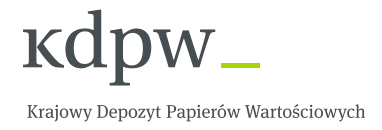

# **OBSŁUGA PROCESU CERTYFIKACJI PODATKOWEJ W RAMACH PROCEDURY QUICK REFUND (WTRC – Quick Refund)**

**Zasady wymiany komunikatów ISO20022 w systemie kdpw\_stream**

**Wersja 1.2**

**Październik 2016**

# Spis treści

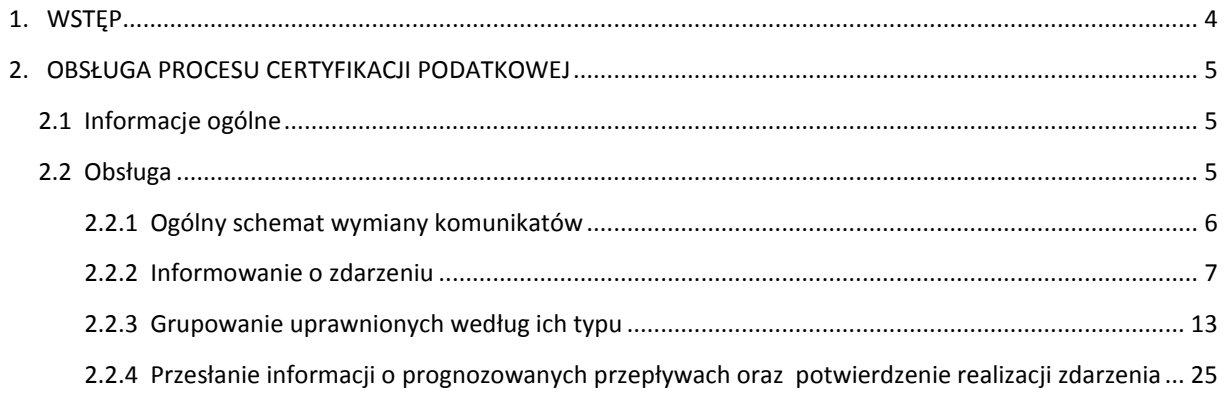

### **Metryka Zmian**

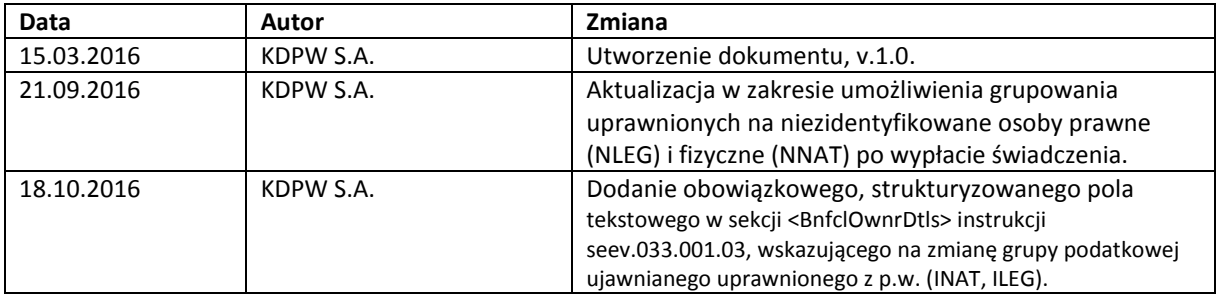

#### <span id="page-3-0"></span>**1. WSTĘP**

Dokument opisuje budowę i zasady wymiany komunikatów ISO20022 w zakresie prowadzenia przez KDPW obsługi certyfikacji podatkowej w związku z ubieganiem się przez depozytariuszy zagranicznych o zwrot nadwyżki pobranego przez KDPW podatku od zysków kapitałowych, w terminie przed odprowadzeniem tego podatku do odpowiedniego Urzędu Skarbowego (*Quick Refund*). Dokument dotyczy dodatkowej, odrębnej certyfikacji podatkowej realizowanej po dniu faktycznej płatności świadczenia głównego (*Posting Date* dla np. DVCA, INTR, REDM, etc.), od którego naliczony i pobrany został podatek.

W zakresie wymiany informacji wykorzystywane będą komunikaty z obszaru *Securities Events* w wariancie 001, wersja 03. Informacje na temat budowy komunikatów ISO20022 wraz ze szczegółową specyfikacją techniczną publikowane są na stronie internetowej www.iso20022.org.

W dokumencie przedstawiono schematy przepływu komunikatów, jak również charakterystyki zakresu wykorzystywanych komponentów i elementów komunikatów w zakresie obsługi certyfikacji podatkowej prowadzonej w KDPW w związku z ubieganiem się przez depozytariuszy zagranicznych o zwrot nadwyżki pobranego przez KDPW podatku od zysków kapitałowych (*Quick Refund*).

Budowa nagłówka komunikatów ISO20022 (Business Application Header – BAH) jest tożsama z budową komunikatu head.001.001.01 przedstawioną na witrynie internetowej http://www.kdpw.pl /pl/kdpw\_stream/system/Strony/KomunikatyXML.aspx.

Prezentowana propozycja rozwiązań dotyczy papierów wartościowych emitentów krajowych, rejestrowanych na zbiorczych rachunkach p.w. prowadzonych dla depozytariuszy zagranicznych, w stosunku, do których KDPW pełni rolę płatnika podatku dochodowego.

W ramach zdarzenia WTRC - Quick Refund dostępne będą następujące funkcjonalności:

- $\checkmark$  Grupowanie uprawnionych z p.w. na odpowiednie grupy podatkowe w ramach instrukcji CA do danego konta, tj.
	- NNAT Niezidentyfikowane osoby fizyczne z domyślną stawką podatku,
	- NLEG Niezidentyfikowane osoby prawne z domyślną stawką podatku,
	- **INAT** Zidentyfikowane osoby fizyczne,
	- ILEG Zidentyfikowane osoby prawne.
- $\checkmark$  Ujawnianie danych uprawnionych z p.w. z wykorzystaniem grupy komunikatów własnych KDPW (Disclosure – DSCL), opisanych w odrębnym dokumencie. Należy pamiętać, że ujawnienia zrealizowane w ramach pierwszego zdarzenia WTRC – Relief at Source, nie będą ważne w ramach zdarzenia WTRC – Quick Refund, w związku z tym, aby wziąć udział w zdarzeniu należy ponownie przesłać do KDPW komunikaty z grupy DSCL.

Grupowanie uprawnionych w ramach zdarzenia WTRC Quick Refund, zmieniające podział na grupy podatkowe ze zdarzenia WTRC Relief at Source, będzie możliwe wyłącznie pomiędzy grupami o takiej samej stawce podatku lub z grupy o stawce wyższej do grupy o stawce niższej. Przykładowo, dla dywidendy istnieje możliwość dowolnej korekty pomiędzy grupami podatkowymi, natomiast w przypadku odsetek, korekta możliwa jest już wyłącznie z grupy osób prawnych (stawka 20%) do grupy osób fizycznych (stawka 19%), etc.

#### <span id="page-4-0"></span>**2. OBSŁUGA PROCESU CERTYFIKACJI PODATKOWEJ**

#### <span id="page-4-1"></span>**2.1 Informacje ogólne**

Zdarzenie definiowane będzie, jako zdarzenie powiązane do zdarzenia głównego, z którego wynika wypłata świadczenia pieniężnego (DVCA, INTR, REDM, etc.) a także do pierwszego zdarzenia certyfikacji podatkowej WTRC – Relief at Source, realizowanego w KDPW przed wypłatą świadczenia.

Obsługa certyfikacji podatkowej w ramach procedury WTRC - Quick Refund będzie inicjowana wyłącznie w przypadku papierów wartościowych zarejestrowanych na rachunkach zbiorczych, prowadzonych dla depozytariuszy zagranicznych, dla których KDPW pełni funkcję płatnika podatku u źródła.

Zdarzenie WTRC - Quick Refund definiowane będzie w systemie kdpw\_stream po wygenerowaniu przelewów pieniężnych w ramach zdarzenia głównego, na podstawie danych ze zdarzenia głównego oraz pierwszego zdarzenia certyfikacji podatkowej WTRC – Relief at Source.

Identyfikatory komunikatów wysyłanych do uczestników są unikalne w ramach całego cyklu życia definiowanego zdarzenia, a ich numeracja jest rosnąca.

W komunikatach stosowane będą polskie znaki diakrytyczne (ąęść itd.), dotyczy to przede wszystkim pól opisowych (informacja dodatkowa), ale także nazw spółek.

W zakresie kodowania komunikatów wejściowych i wyjściowych zgodnych z ISO20022 kdpw\_stream zawsze generuje komunikaty kodowane w UTF-8 i zapewnia obsługę komunikatów wejściowych kodowanych w UTF-8, co jest zgodne z normą ISO20022.<sup>1</sup>

#### <span id="page-4-2"></span>**2.2 Obsługa**

**.** 

Zgodnie z przyjętym modelem biznesowym obsługa certyfikacji podatkowej prowadzonej w KDPW w związku z ubieganiem się przez depozytariuszy zagranicznych o zwrot nadwyżki pobranego przez KDPW podatku od zysków kapitałowych, w terminie przed odprowadzeniem tego podatku do odpowiedniego Urzędu Skarbowego (*Quick Refund*) będzie obsługiwana, zgodnie z normą ISO20022, jako zdarzenie EvtTp = WTRC (*Withholding Tax Relief Certification*) z typem obligatoryjności MndtryVlntryEvtTp = VOLU (zdarzenie dobrowolne).

Komunikaty zgodne z normą ISO20022 wykorzystywane w obsłudze zdarzenia:

- seev.031.001.03 Corporate Action Notification.
- seev.033.001.03 Corporate Action Instruction,
- seev.034.001.03 Corporate Action Instruction Status Advice,
- seev.035.001.03 Corporate Action Movement Preliminary Advice,
- seev.036.001.03 Corporate Action Movement Confirmation,
- seev.038.001-03 Corporate Action Narrative (*na zasadach obowiązujących obecnie*),
- seev.039.001.03 Corporate Action Cancellation Advice.

 $1$  kdpw stream przyjmuje komunikaty wejściowe zgodne z ISO 20022, kodowane w UTF-8, w których zastosowany zestaw znaków nie wykracza poza znaki z zestawu oznaczonego IBM CCSID 870 (LATIN-2 EBCDIC) (http://www.ibm.com/software/globalization/ccsid/ccsid870.html). kdwp\_stream nie weryfikuje zawartości tagu CharSet w BAH, weryfikacji podlegają poszczególne znaki komunikatu. Komunikaty wejściowe zawierające znaki spoza wskazanego wcześniej zestawu znaków będą odrzucane przez kdpw\_stream.

- seev.040.001.03 Corporate Action Instruction Cancellation Request,
- seev.041.001.03 Corporate Action Instruction Cancellation Request Status Advice.

Komunikaty własne KDPW wykorzystywane w obsłudze zdarzenia (*opisane w odrębnym dokumencie*):

- dscl.ins.001.01 Disclosure Instruction.
- dscl.sts.001.01 Disclosure Instruction Status Advice.
- dscl.cnc.001.01 Disclosure Instruction Cancellation Request,
- dscl.stc.001.01 Disclosure Instruction Cancellation Request Status Advice.

**Adnotacja:** *Dane w prezentowanych komunikatach są danymi fikcyjnymi i obrazują jedynie przykładowy sposób wypełnienia poszczególnych pól.*

#### <span id="page-5-0"></span>**2.2.1 Ogólny schemat wymiany komunikatów**

Poniżej prezentujemy ogólny schemat wymiany komunikatów ISO20022 oraz komunikatów własnych KDPW w ramach realizacji zdarzenia WTRC (VOLU). Komunikaty oznaczone strzałką pełną są komunikatami obowiązkowymi, tj. zostaną przesłane w ramach standardowej obsługi zdarzenia. Komunikaty oznaczone strzałką przerywaną są opcjonalne, tj. mogą zostać przesłane w niektórych przypadkach, po spełnieniu odpowiednich warunków opisanych w dalszej części dokumentu.

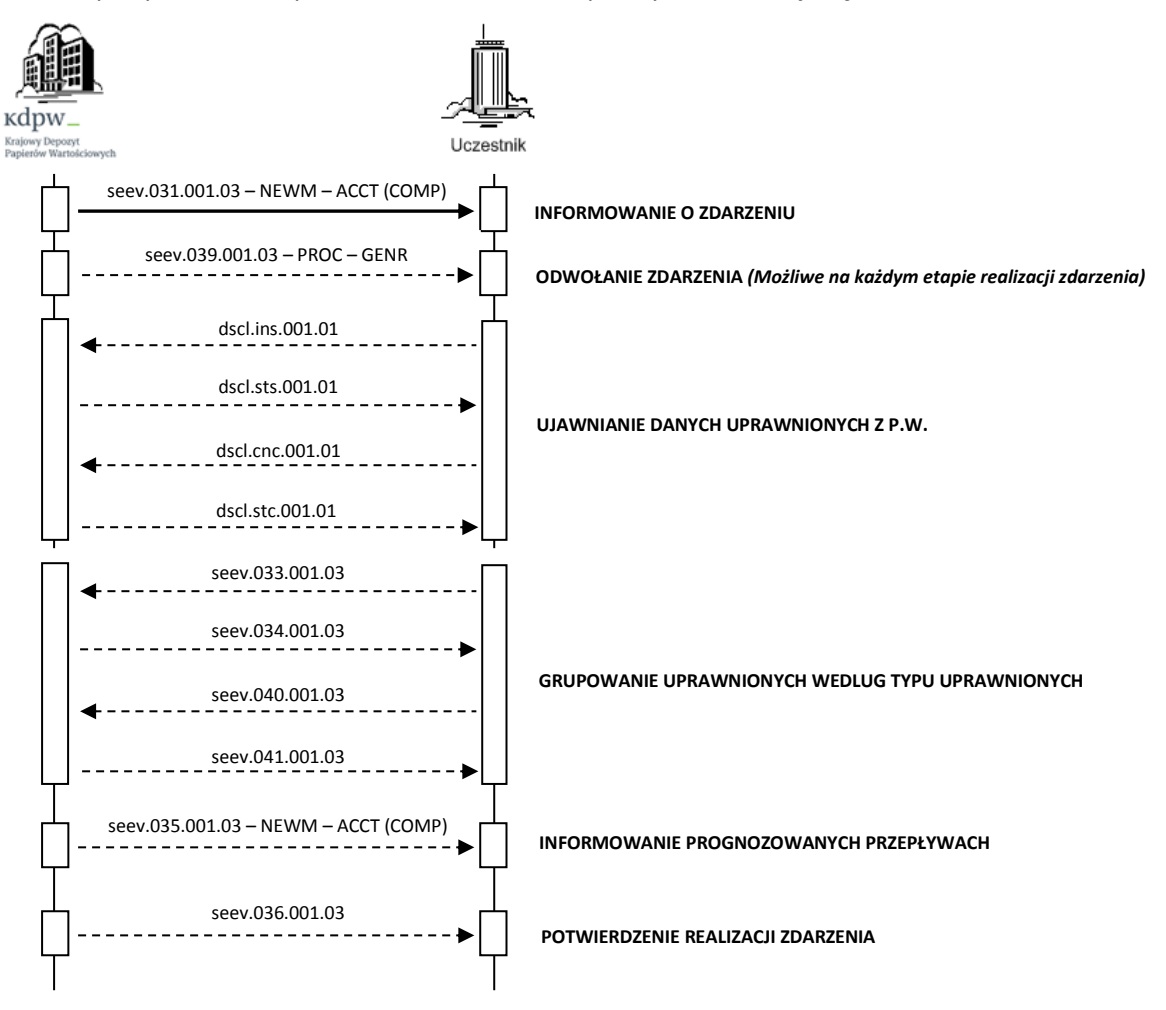

KDPW S.A.

#### <span id="page-6-0"></span>**2.2.2 Informowanie o zdarzeniu**

Komunikaty zgodne z normą ISO20022 wykorzystywane w procesie informowania o zdarzeniu:

- seev.031.001.03 Corporate Action Notification,
- seev.039.001.03 Corporate Action Cancellation Advice.

#### **Przesłanie informacji o zdarzeniu i przypomnienie o zdarzeniu**

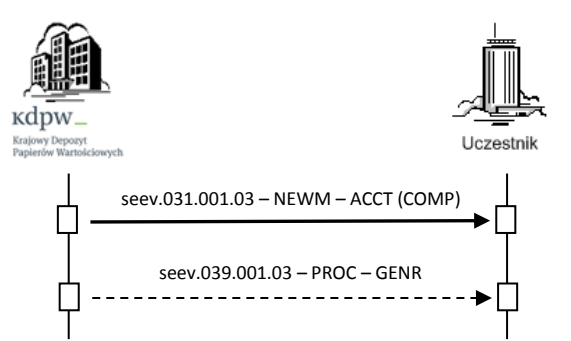

W przypadku p.w. emitentów krajowych, dla których KDPW pełni rolę CSD Emitenta, komunikat seev.031.001.03 (NEWM) ze wskazaniem bilansów papierów wartościowych (ACCT) wysyłany jest do uczestników jednokrotnie, po zdefiniowaniu i zatwierdzeniu zdarzenia w KDPW. Zakłada się, że zdarzenie jest kompletne (*EvtCmpltnsSts* = COMP). Komunikaty seev.031.001.03 przesyłane są odrębnie dla każdego konta.

Komunikat seev.031.001.03 wysyłany jest do uczestnika, jeśli jednocześnie spełnione są następujące warunki:

- Uczestnik otrzymał notyfikację (seev.031.001.03) dla zdarzenia głównego o *EvtCmpltnsSts*  = COMP i zdarzenia WTRC – Relief at Source, oraz
- $\checkmark$  W ramach realizacji zdarzenia WTRC Relief at Source posiadał bilanse w opcjach NNAT/NLEG (nieujawnieni uprawnieni), dla których zastosowano maksymalną stawkę podatkową i/lub bilanse INAT/ILEG (ujawnieni uprawnieni), w przypadku których pomimo identyfikacji uprawnionego z wykorzystaniem komunikatów z grupy DSCL, KDPW nie zaakceptował żądanej stawki podatku i zastosował stawkę maksymalną.

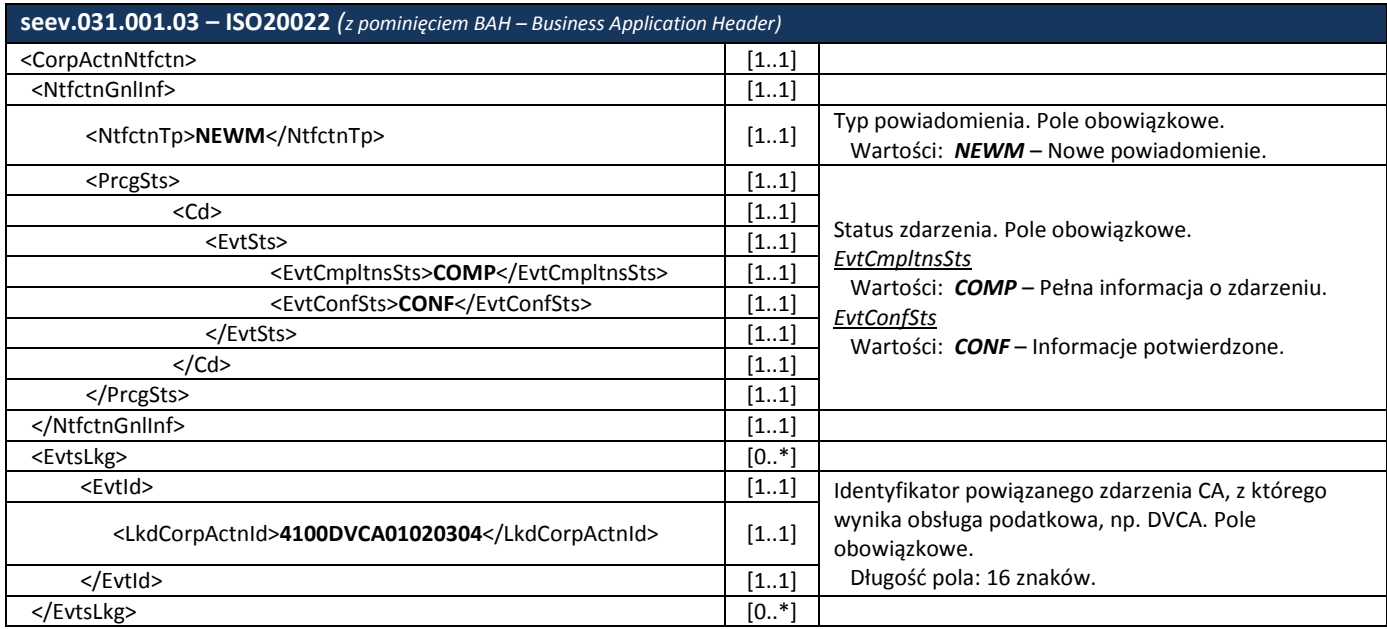

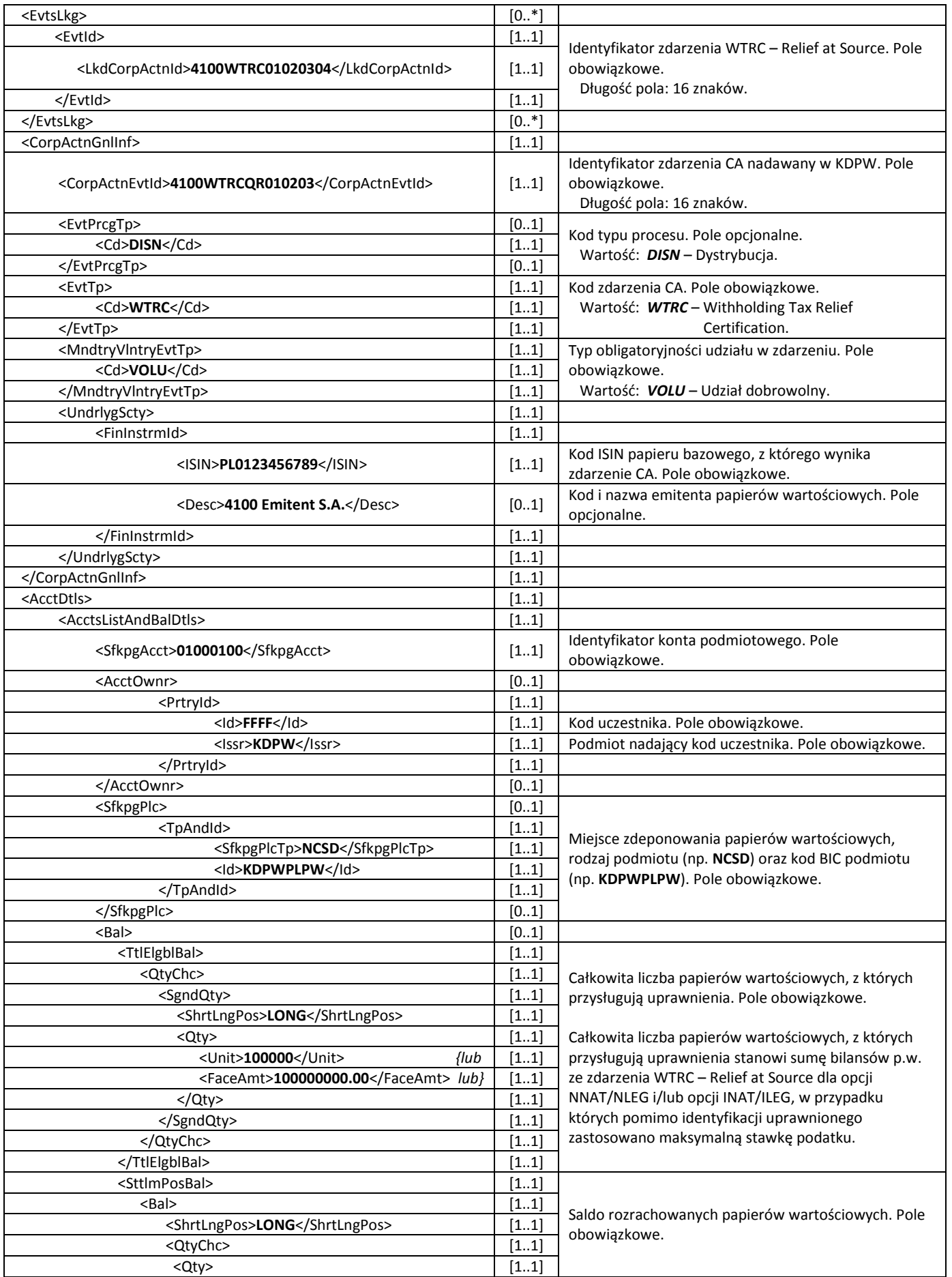

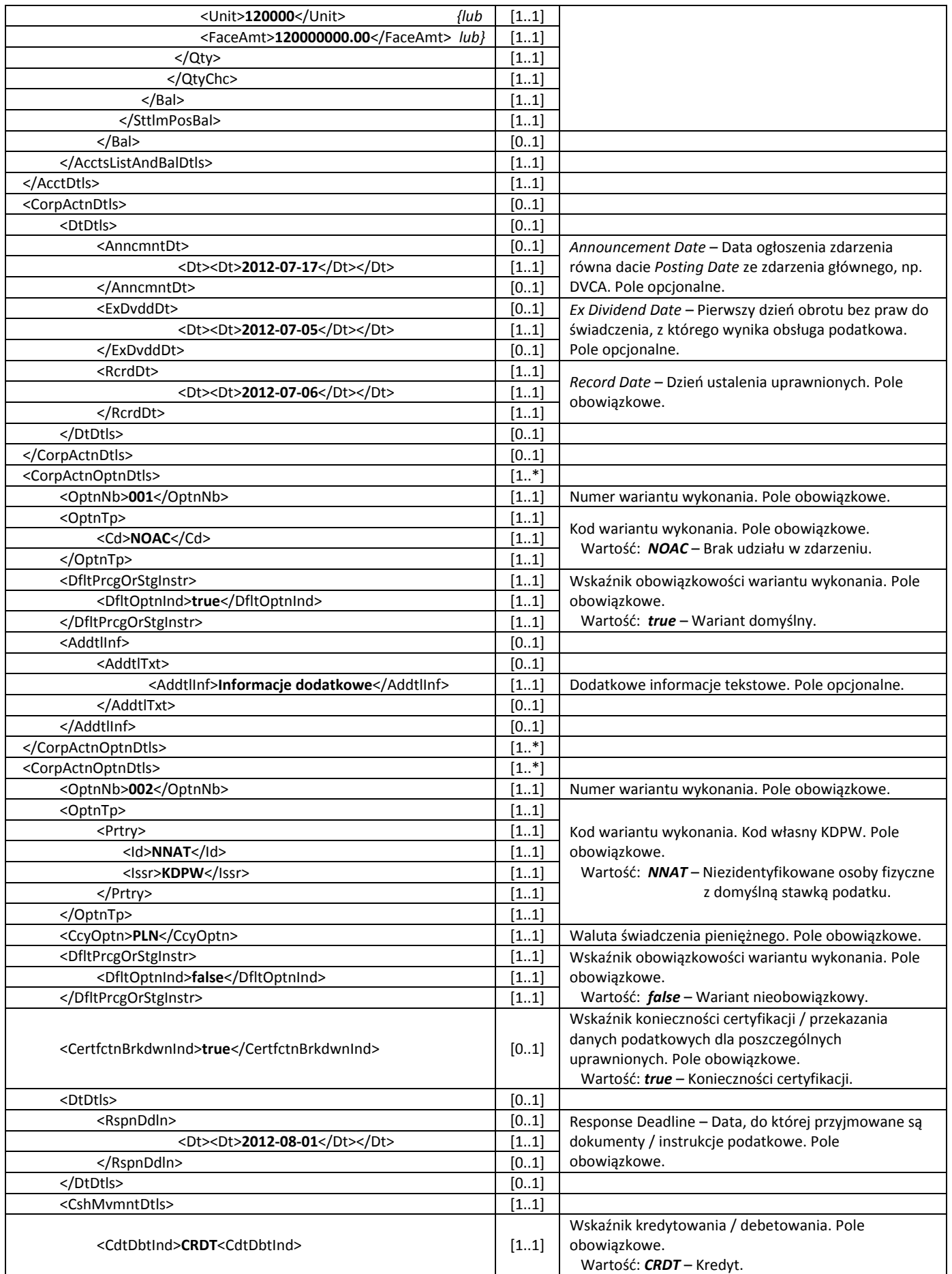

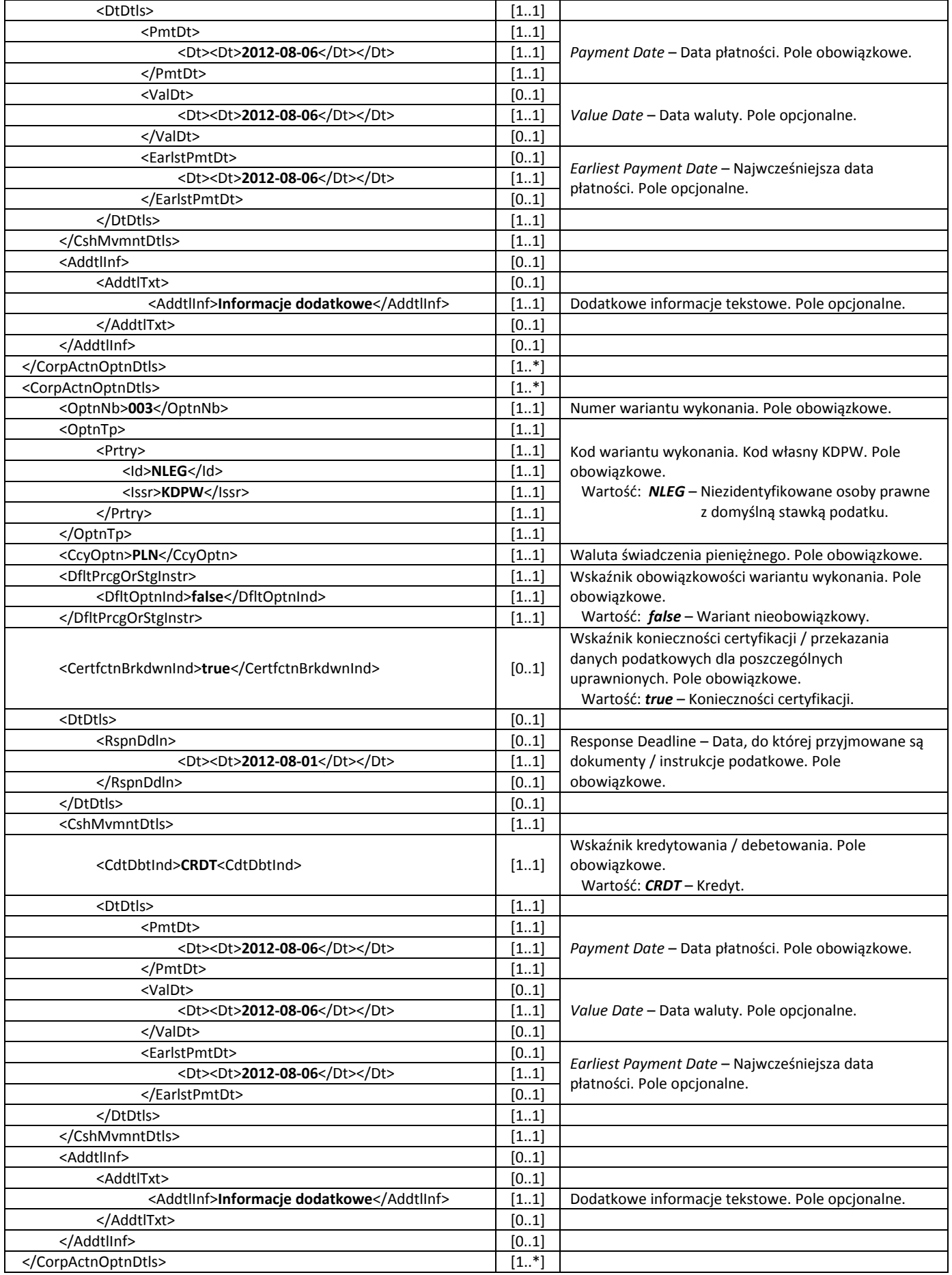

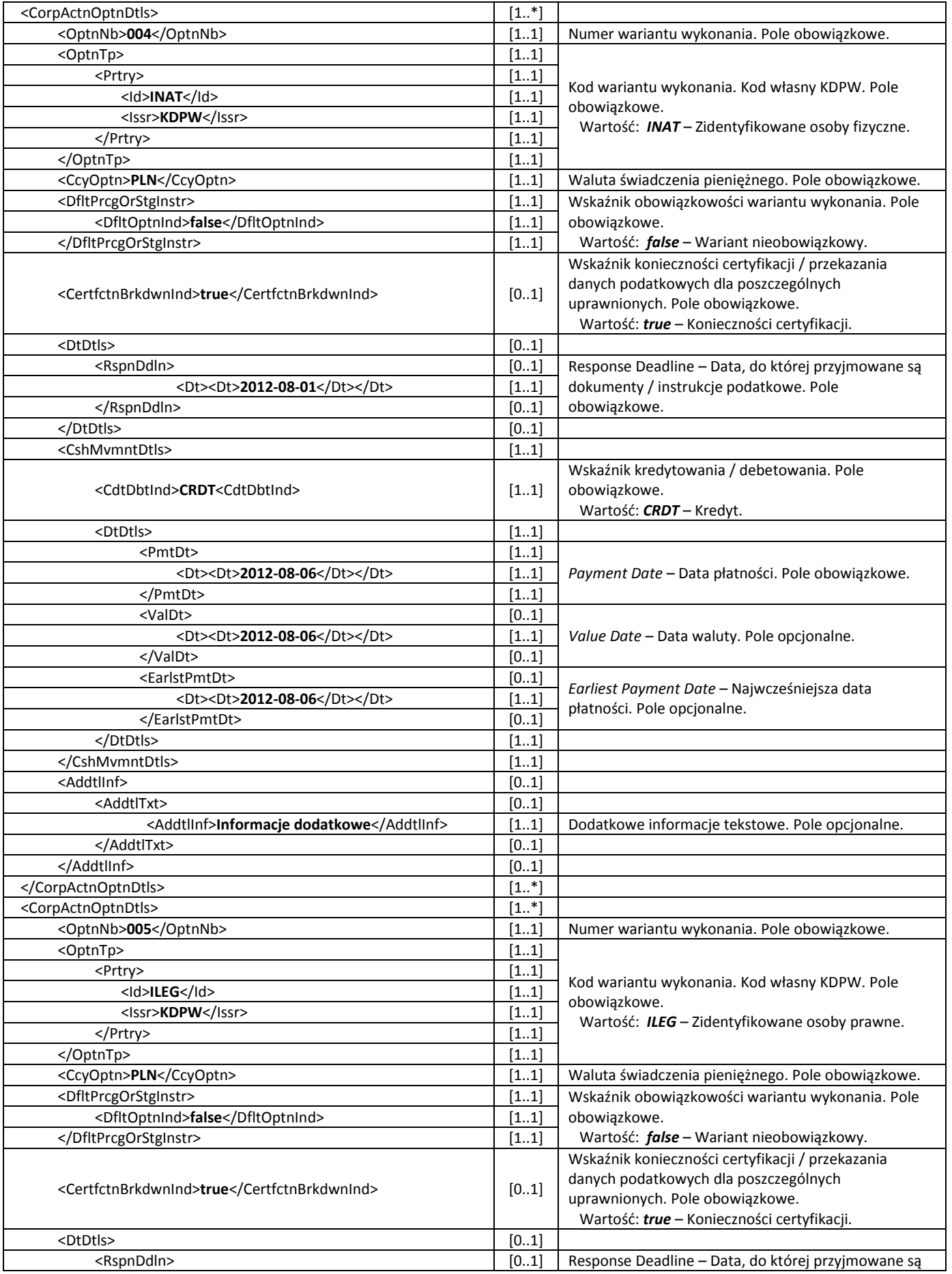

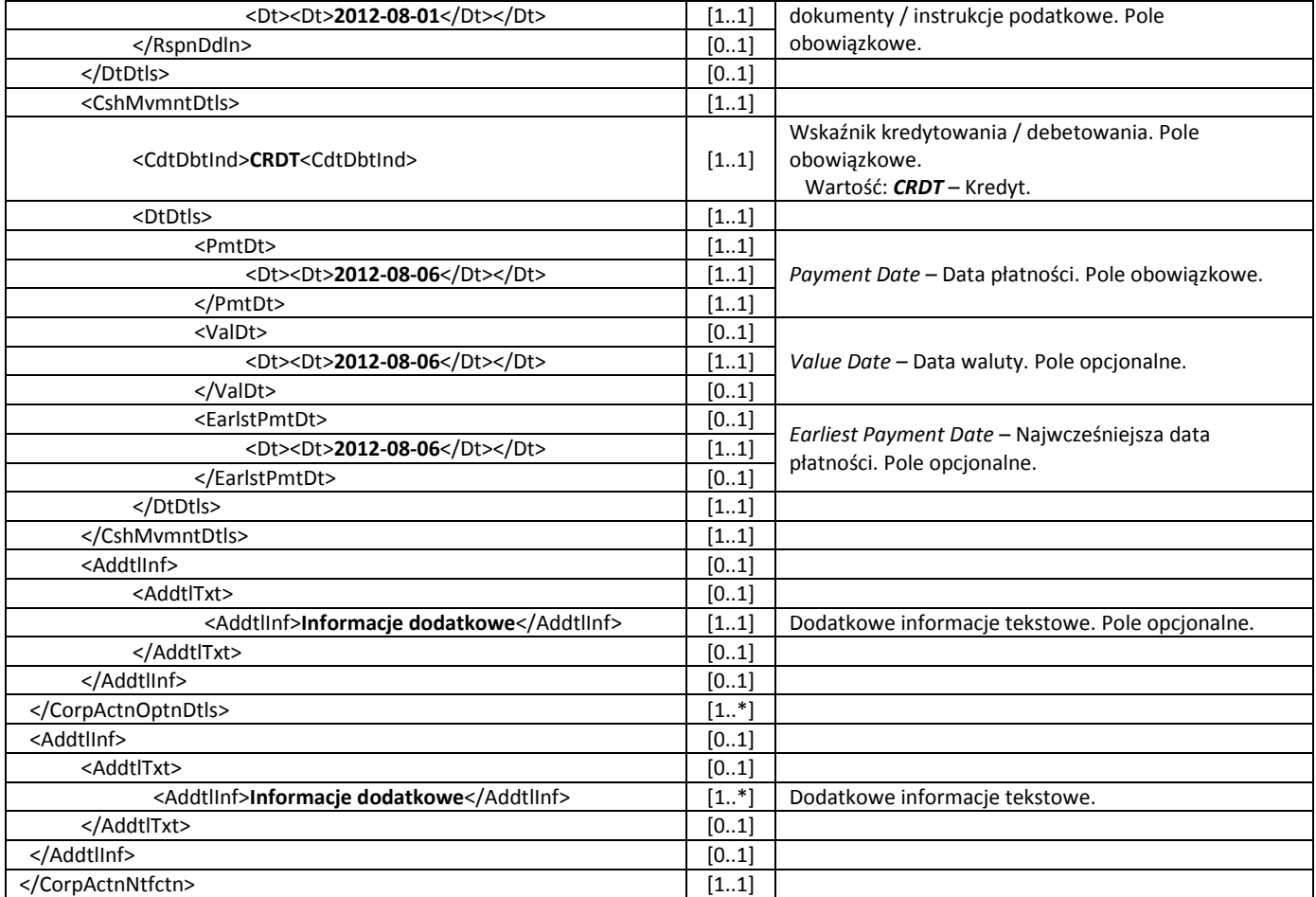

#### **Odwołanie lub wycofanie zdarzenia**

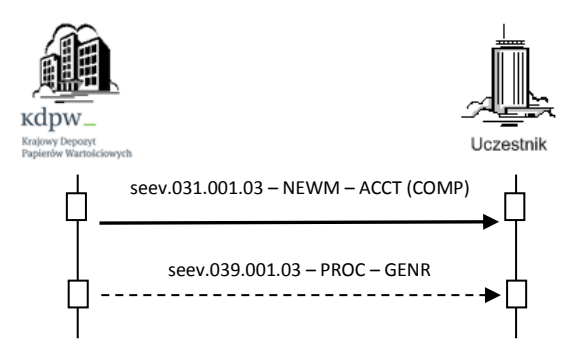

Komunikat seev.039.001.03 jest wysyłany do uczestników, którzy otrzymali uprzednio komunikat notyfikacji o zdarzeniu (seev.031.001.03), w przypadku wycofania zdarzenia z powodu błędu procesowego. Przekazanie ww. komunikatu jest równoznaczne z zakończeniem realizacji obsługi certyfikacji podatkowej prowadzonej w KDPW w związku z ubieganiem się przez depozytariuszy zagranicznych o zwrot pobranego przez KDPW podatku od zysków kapitałowych, w terminie przed odprowadzeniem tego podatku do odpowiedniego Urzędu Skarbowego (*Quick Refund*).

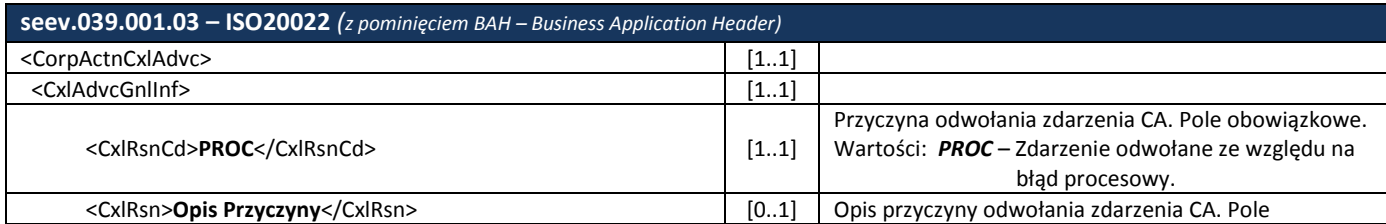

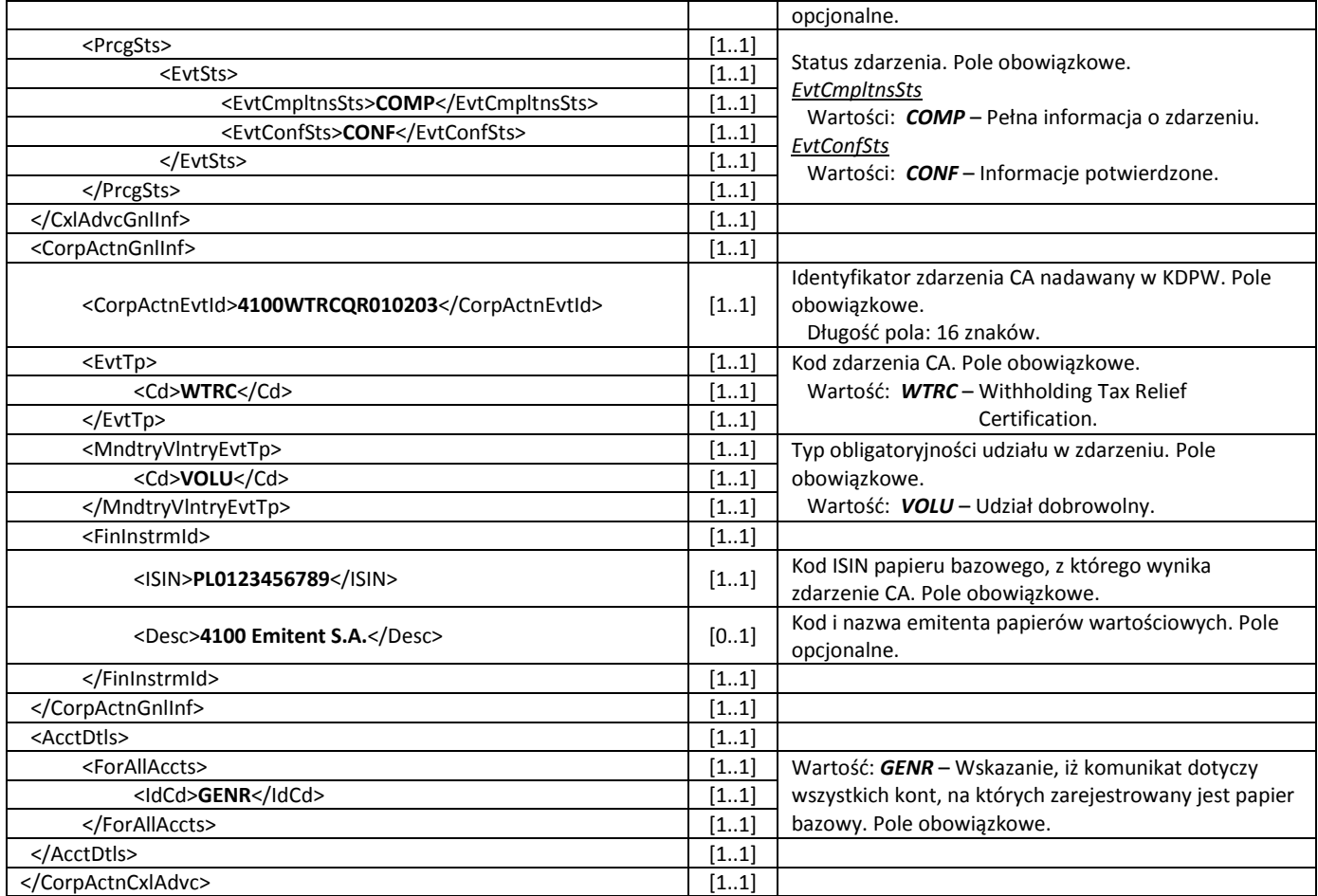

#### <span id="page-12-0"></span>**2.2.3 Grupowanie uprawnionych według ich typu**

W celu pogrupowania uprawnionych z p.w. według ich typu, uczestnicy, przesyłają do danego konta podmiotowego instrukcje seev.033.001.03 ze wskazaniem odpowiedniej opcji realizacji zdarzenia oraz liczby p.w., dla których wskazana opcja ma zostać zrealizowana, w tym, tam gdzie to konieczne, wskazując jednocześnie uprawnionych z p.w., którzy zostaną ujawnieni. Dostępne opcje to:

- 1. **NOAC –** Brak udziału w zdarzeniu: Opcja domyślna, instrukcja seev.033.001.03 nie jest przesyłana.
- 2. **NNAT** Niezidentyfikowane osoby fizyczne z domyślną stawką podatku: Instrukcja seev.033.001.03, wymagane wskazanie łącznej liczby p.w., z których wykonywana jest opcja, brak konieczności przekazywania danych uprawnionych z p.w.
- 3. **NLEG** Niezidentyfikowane osoby prawne z domyślną stawką podatku: Instrukcja seev.033.001.03, wymagane wskazanie łącznej liczby p.w., z których wykonywana jest opcja, brak konieczności przekazywania danych uprawnionych z p.w.

Należy pamiętać, że w zdarzeniu WTRC – Quick Refund, istnieje podział na grupy podatkowe osób prawnych i fizycznych (NNAT oraz NLEG), wynikający ze zrealizowanego zdarzenia WTRC – Relief at Source. Przykładowo dla bilansu uprawnień <TtlElgblBal> = 1000 p.w., opcji NNAT odpowiadać może 300 p.w., a opcji NLEG 700 p.w. Biorąc pod uwagę te przykładowe dane, oznacza to, że w ramach obsługi Quick Refund instrukcja do opcji NLEG, zmieniająca grupę podatkową z NNAT do NLEG, może opiewać na maksymalnie 300 p.w., natomiast instrukcja do opcji NNAT, zmieniająca grupę podatkową z NLEG do NNAT może dotyczyć maksymalnie 700 p.w.

4. **INAT** – Zidentyfikowane osoby fizyczne:

Instrukcja seev.033.001.03, wymagane wskazanie łącznej liczby p.w., z których wykonywana jest opcja, oraz Id poszczególnych uprawnionych, dla których realizowana jest opcja, w tym liczby posiadanych przez nich p.w. Aby instrukcja seev.033.001.03 wskazująca Id danego uprawnionego została przyjęta, uprawniony musi być zidentyfikowany w systemie kdpw stream, oznacza to konieczność uprzedniego przesłania komunikatu dscl.ins.001.01 dla tego uprawnionego. W innym przypadku instrukcja seev.033.001.03 zostanie odrzucona.

5. **ILEG** – Zidentyfikowane osoby prawne:

Instrukcja seev.033.001.03, wymagane wskazanie łącznej liczby p.w., z których wykonywana jest opcja, oraz Id poszczególnych uprawnionych, dla których realizowana jest opcja, w tym liczby posiadanych przez nich p.w. Aby instrukcja seev.033.001.03 wskazująca Id danego uprawnionego została przyjęta, uprawniony musi być zidentyfikowany w systemie kdpw\_stream, oznacza to konieczność uprzedniego przesłania komunikatu dscl.ins.001.01 dla tego uprawnionego. W innym przypadku instrukcja seev.033.001.03 zostanie odrzucona.

Ponadto, w przypadku instruowania do opcji zakładających ujawnienie uprawnionego z p.w., tj. INAT oraz ILEG, dla każdego z uprawnionych należy obowiązkowo wskazać czy ujawnienie następuje z jednoczesną zmianą grupy podatkowej. Przykładowo instrukcja do opcji INAT może wskazywać, że ujawnienie następuje z puli p.w. przypisanej w ramach Relief at Source do grupy NNAT, a więc osób fizycznych, w takim wypadku nie następuje zmiana grupy podatkowej. W innym przypadku instrukcja do opcji INAT może wskazywać ujawnienie z puli p.w. przypisanej w ramach Relief at Source do grupy NLEG, a więc osób prawnych, w takim wypadku następuje zmiana grupy podatkowej. Analogiczne zasady stosuje się w przypadku instruowania do opcji ILEG. Informacja o potencjalnej zmianie grupy podatkowej przekazywana jest w sekcji danych uprawnionego z p.w. <BnfclOwnrDtls>, w strukturyzowanym polu tekstowym <DclrtnDtls>.

Do każdej z ww. opcji można przesłać jedną instrukcję seev.033.001.03. Łączna liczba p.w., których dotyczą poszczególne instrukcje nie może przekroczyć całkowitego bilansu uprawnień <TtlElgblBal> w zdarzeniu WTRC – Quick Refund.

Komunikaty zgodne z normą ISO20022 wykorzystywane w procesie przekazywania instrukcji CA przez uczestnika:

- seev.033.001.03 Corporate Action Instruction,
- seev.034.001.03 Corporate Action Instruction Status Advice,
- seev.040.001.03 Corporate Action Instruction Cancellation Request,
- seev.041.001.03 Corporate Action Instruction Cancellation Request Status Advice.

#### **Przyjęcie instrukcji CA od uczestnika**

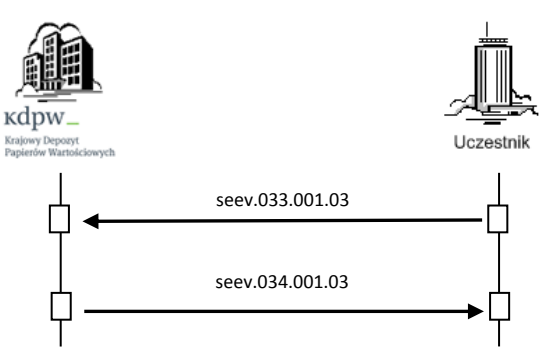

Poniższe przykłady prezentują zawartość instrukcji seev.033.001.03 odpowiednio dla opcji NNAT, NLEG, INAT oraz ILEG. Instrukcje przekazywane są do konta podmiotowego według bilansów p.w. wskazanych w komunikacie notyfikacji o zdarzeniu.

Poniższe przykłady zakładają przekazywanie instrukcji do konta o całkowitym bilansie uprawnień równym <Qty> 100 000 lub <FaceAmt> 100 000 000.00.

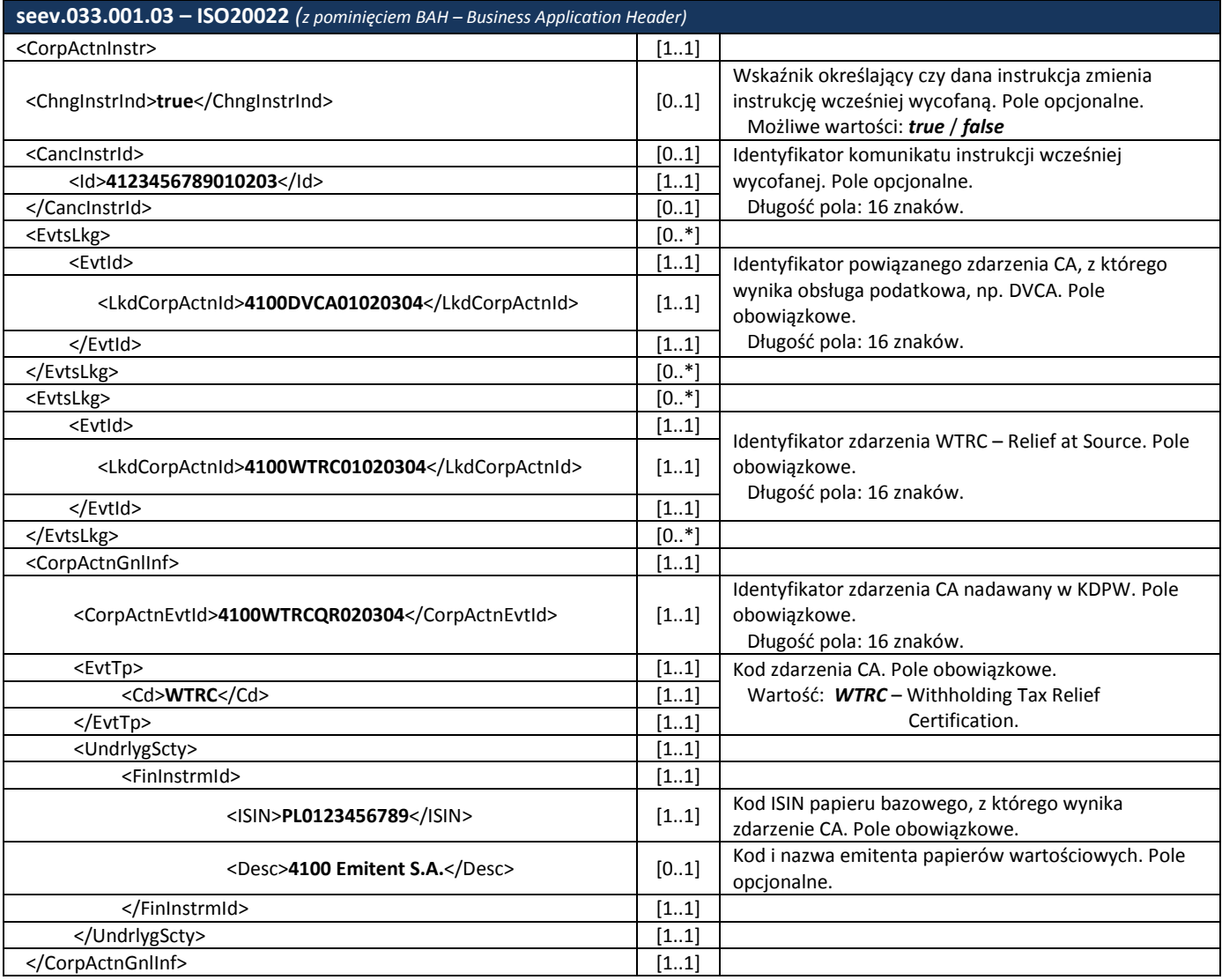

#### Instrukcja do opcji NNAT

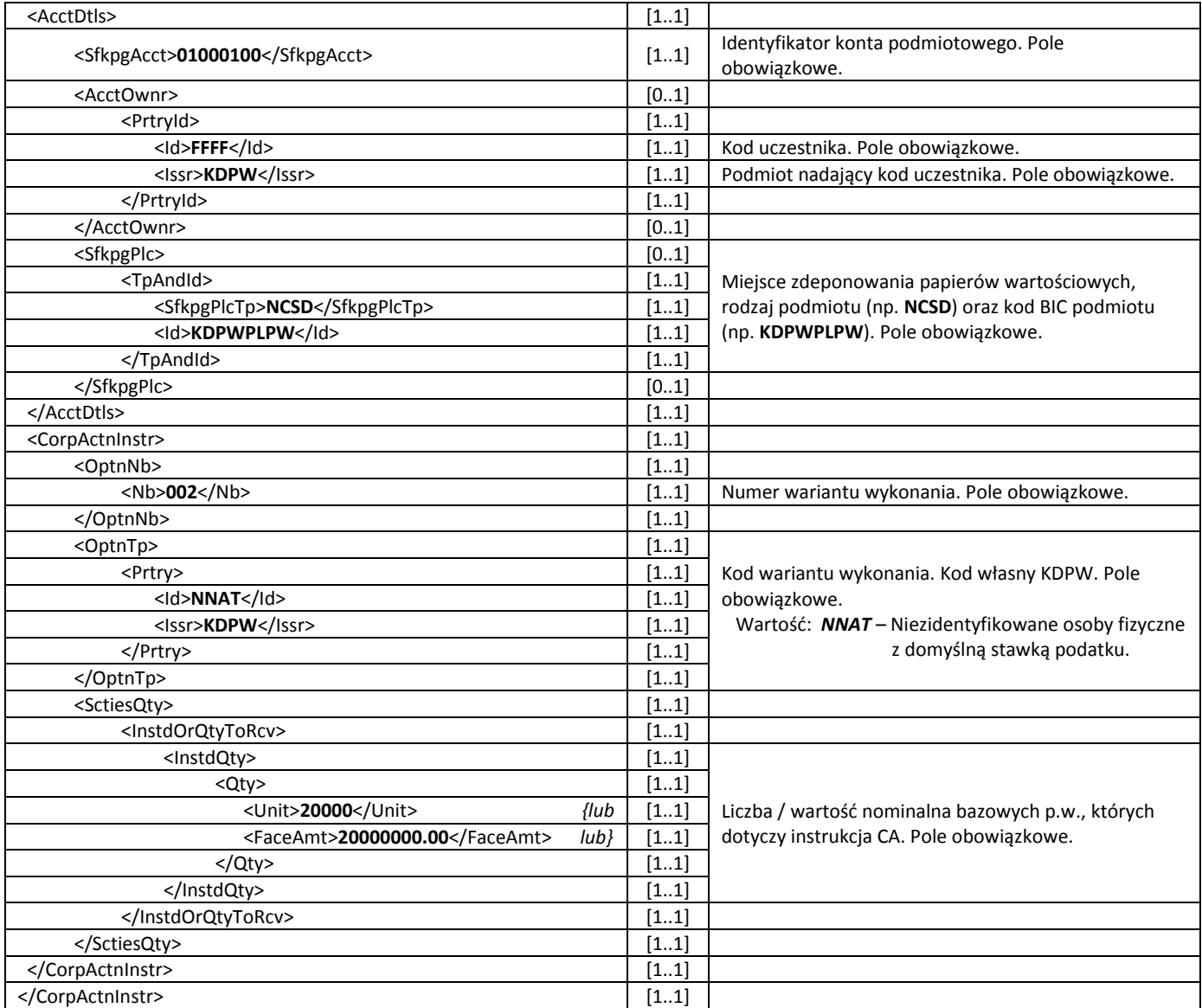

## Instrukcja do opcji NLEG

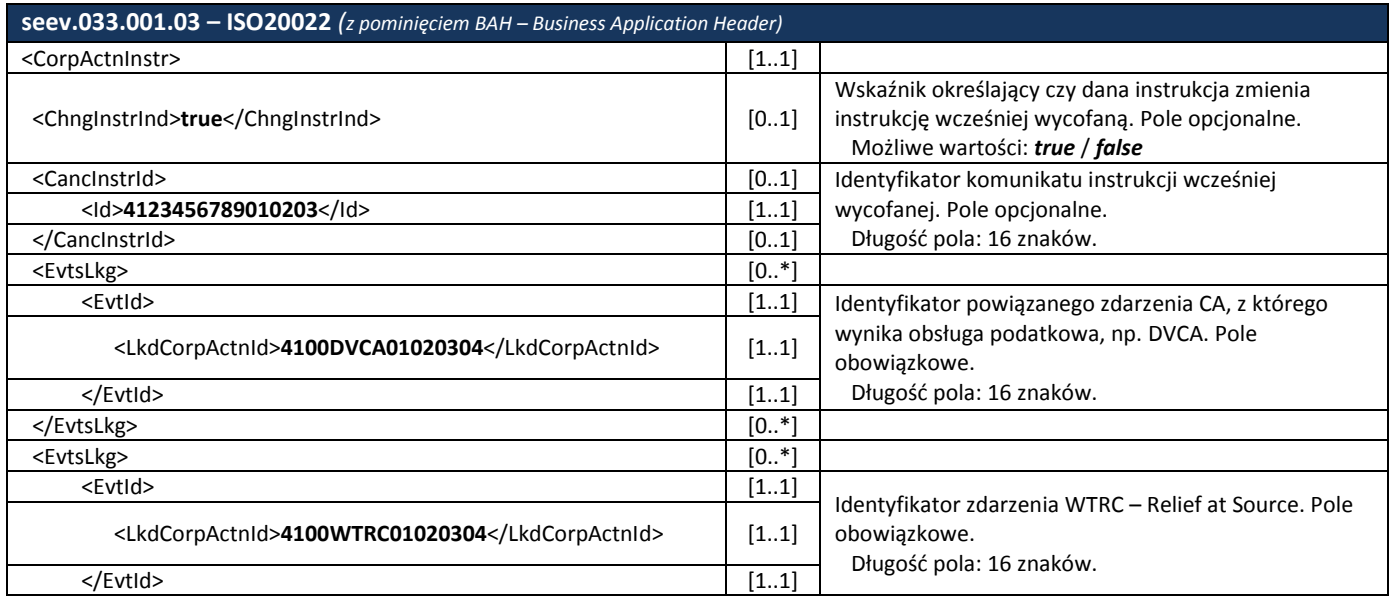

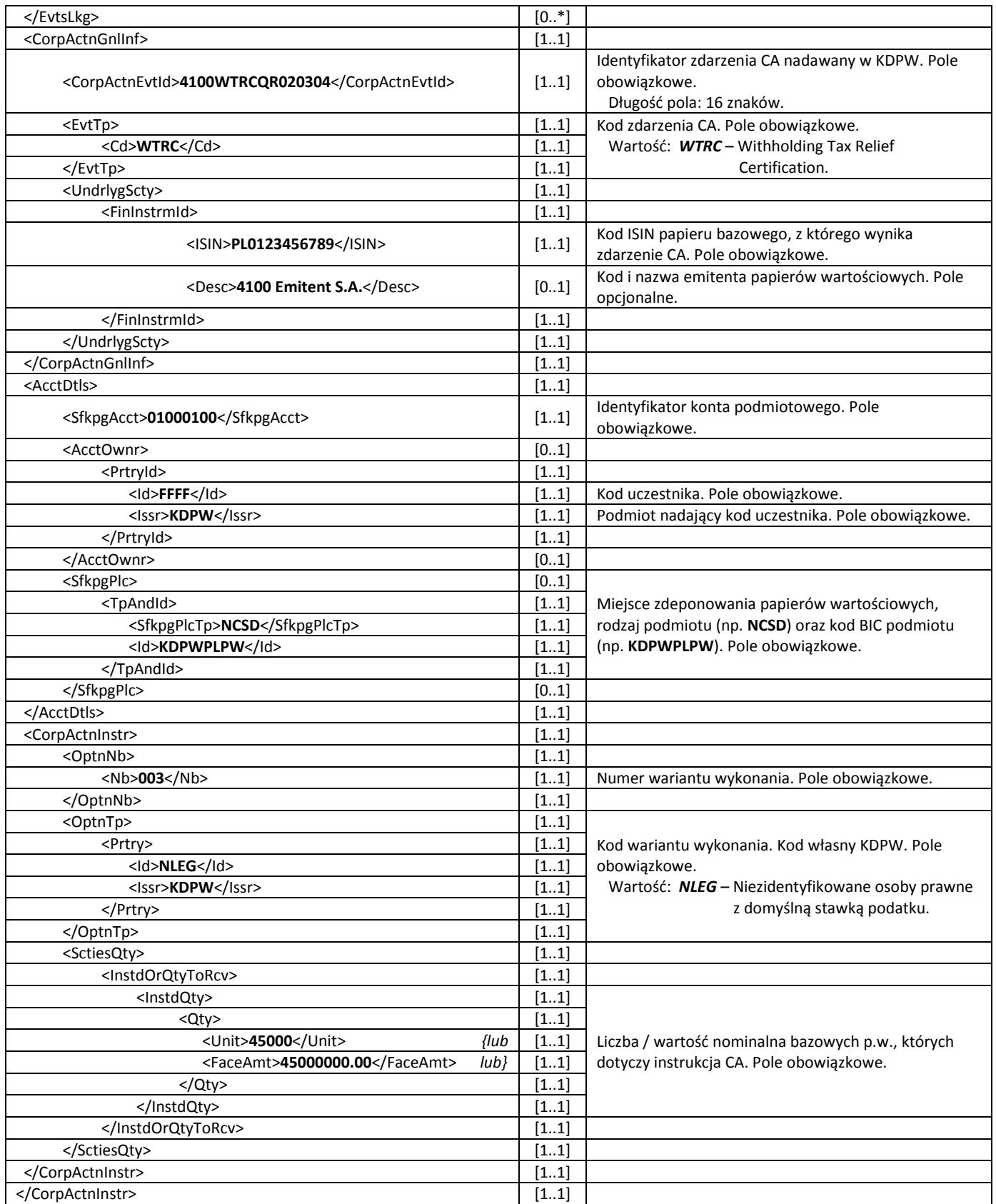

#### Instrukcja do opcji INAT z obowiązkowym wskazaniem np. dwóch uprawnionych

Łączna liczba p.w. <OwndSctiesQty> posiadanych przez poszczególnych uprawnionych wskazanych w instrukcji musi być równa całkowitej liczbie p.w., których dotyczy instrukcja <InstdQty> i nie może przekraczać całkowitego bilansu uprawnień <TtlElgblBal>.

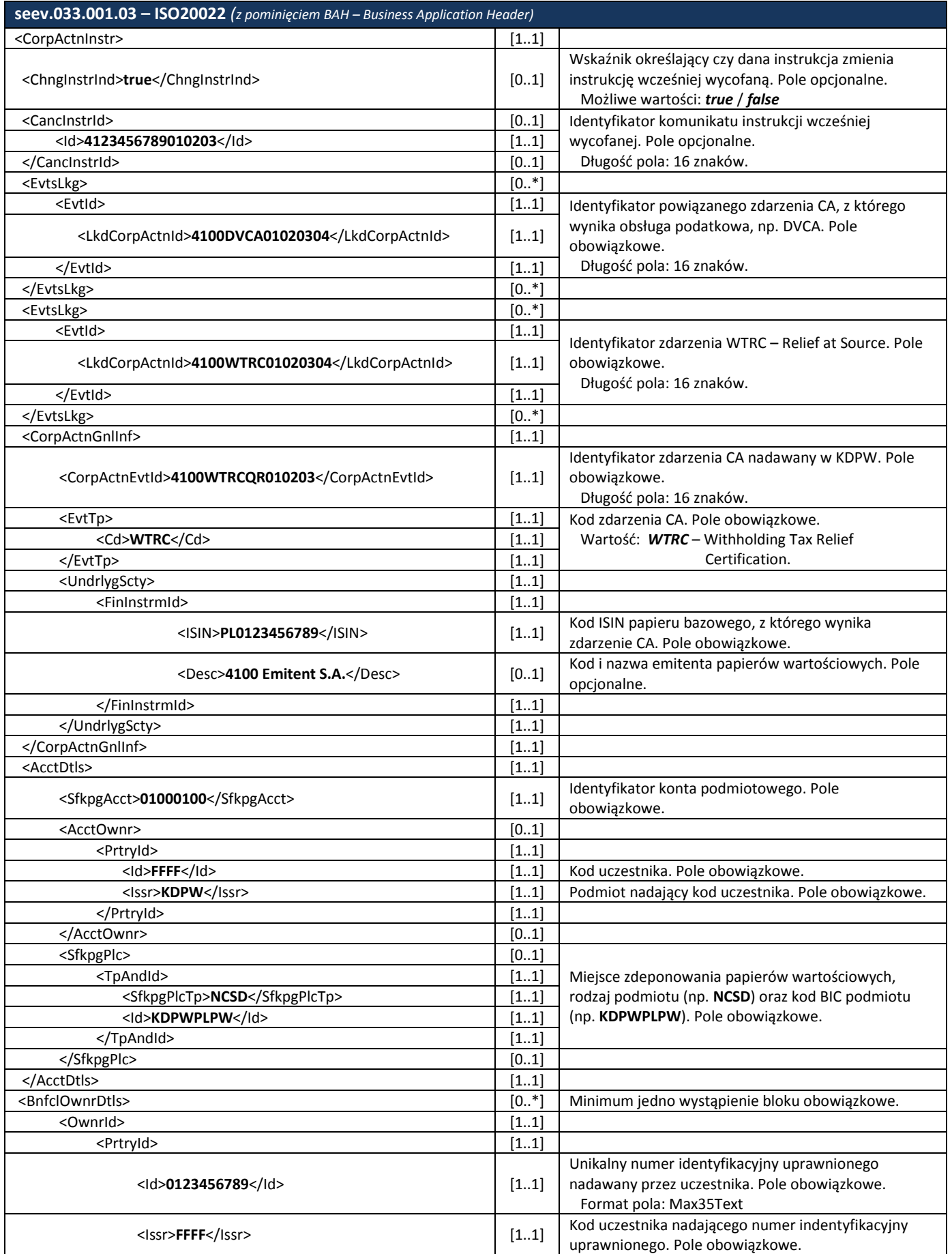

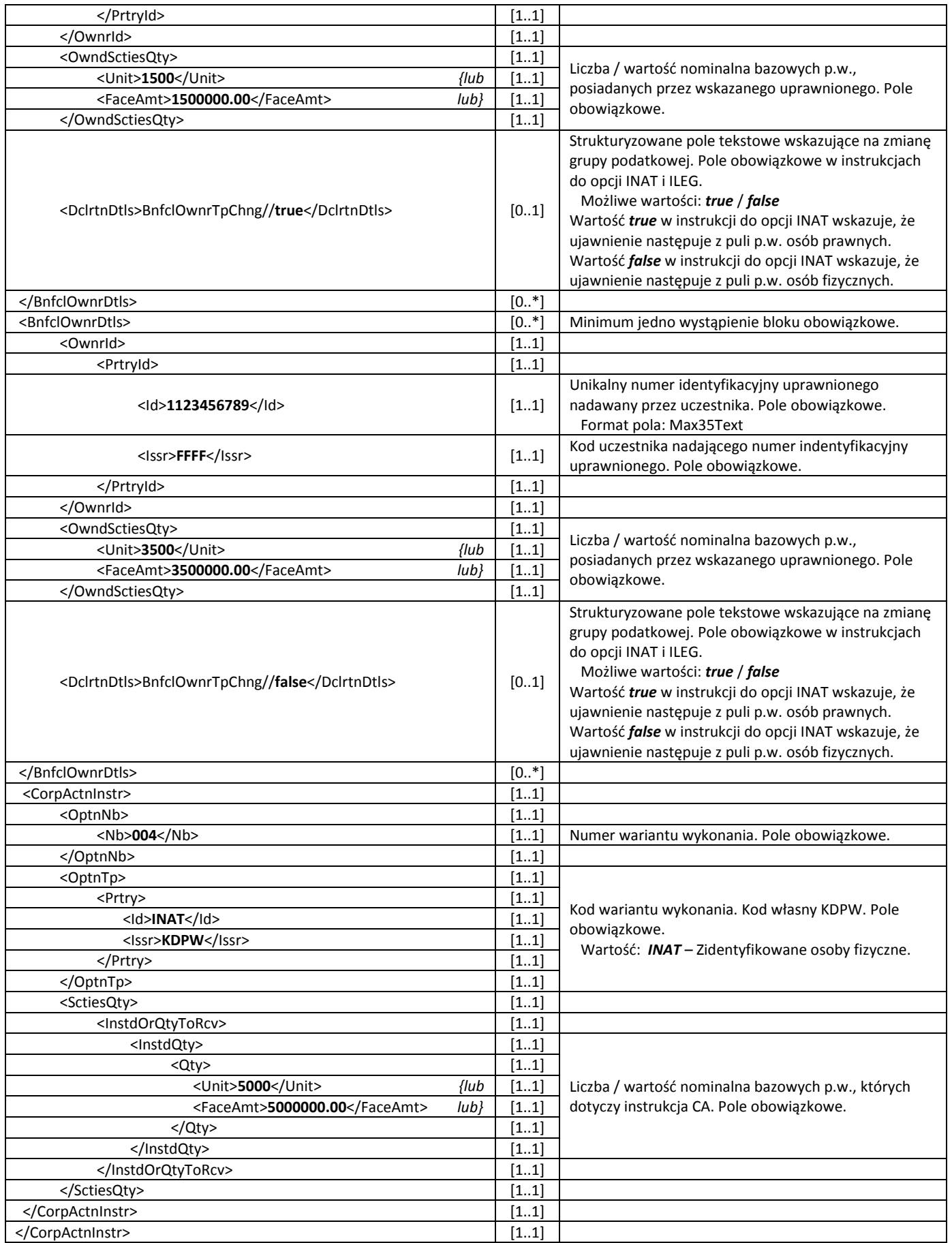

#### Instrukcja do opcji ILEG z obowiązkowym wskazaniem np. trzech uprawnionych

Łączna liczba p.w. <OwndSctiesQty> posiadanych przez poszczególnych uprawnionych wskazanych w instrukcji musi być równa całkowitej liczbie p.w., których dotyczy instrukcja <InstdQty> i nie może przekraczać całkowitego bilansu uprawnień <TtlElgblBal>.

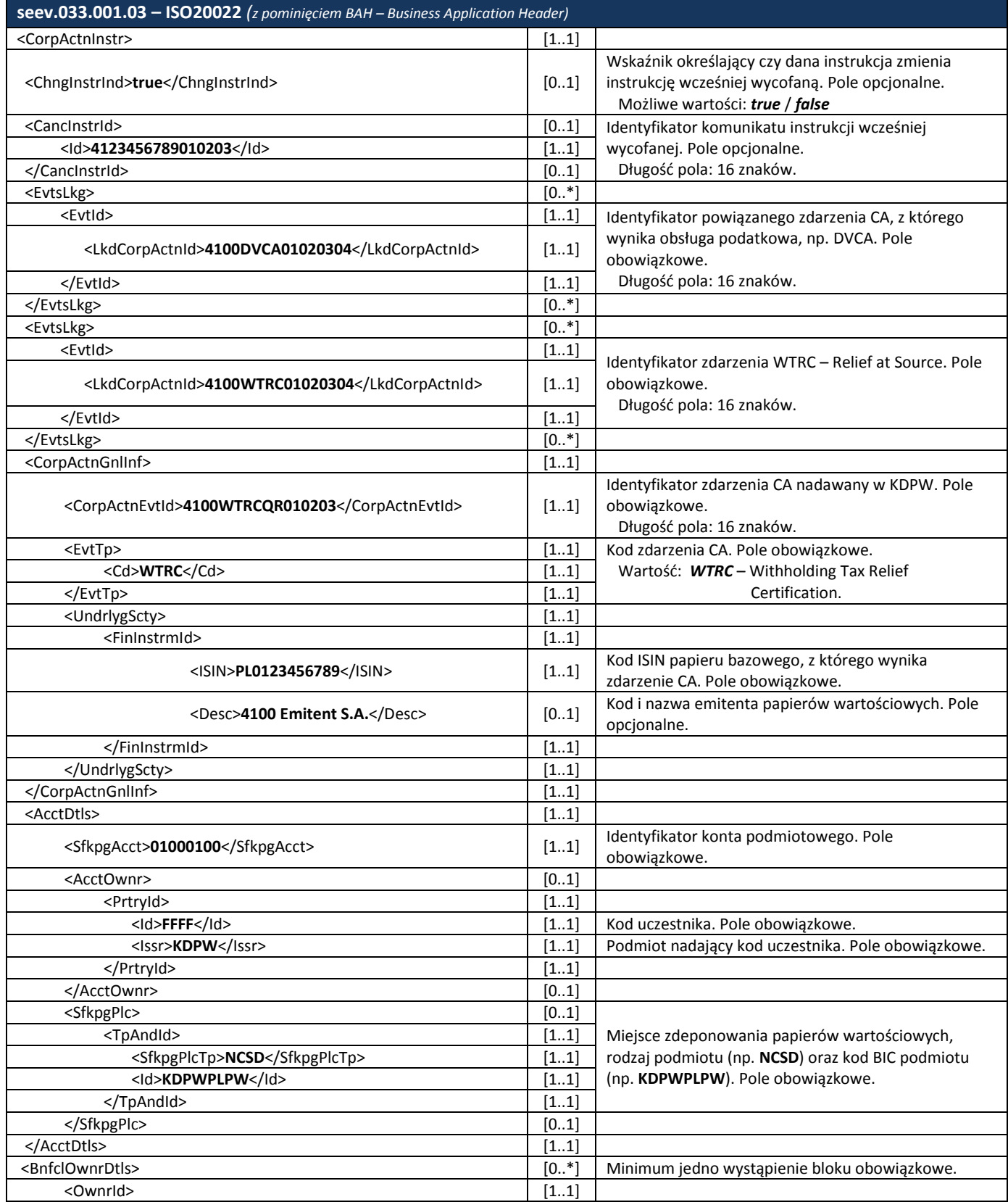

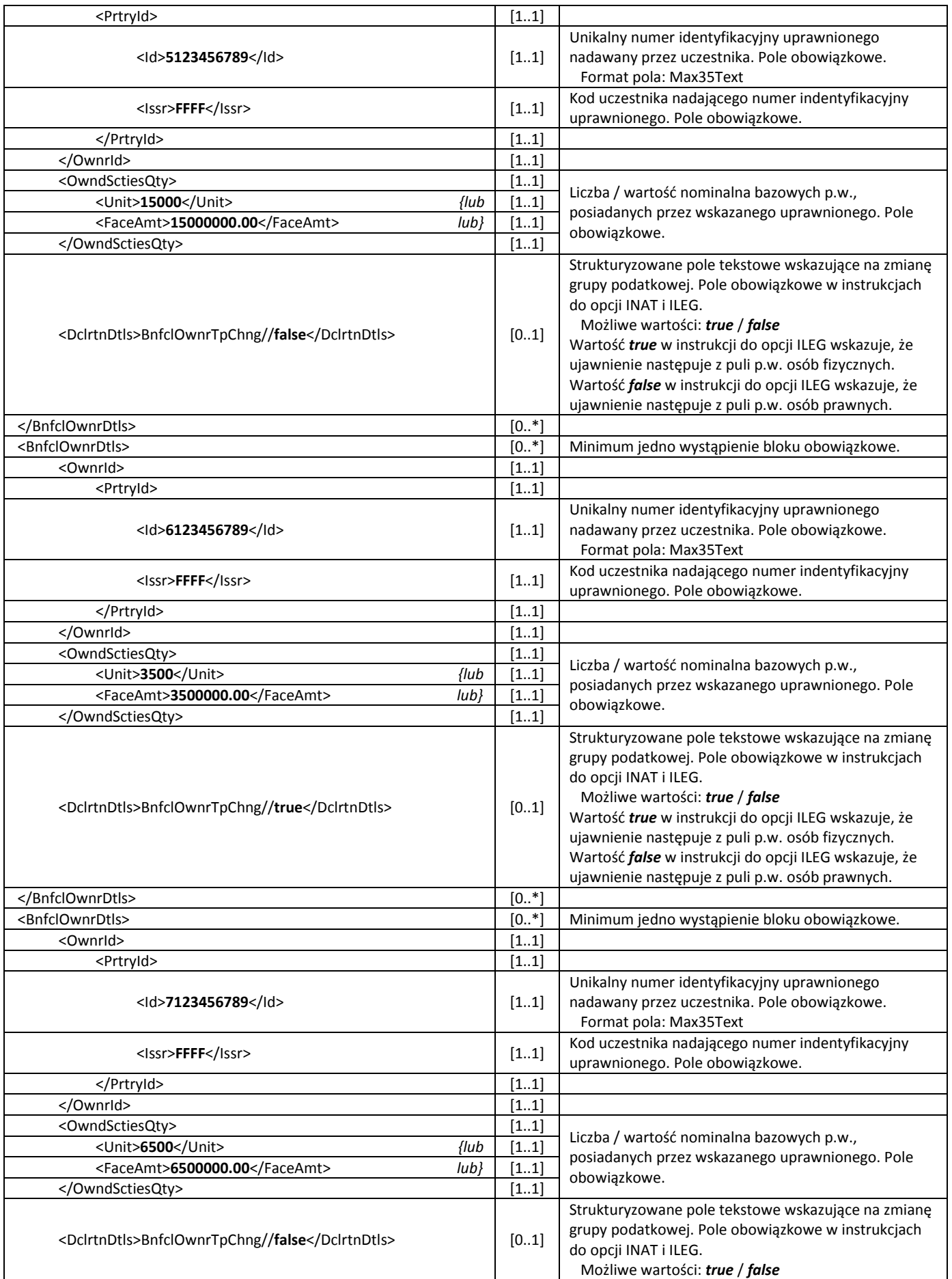

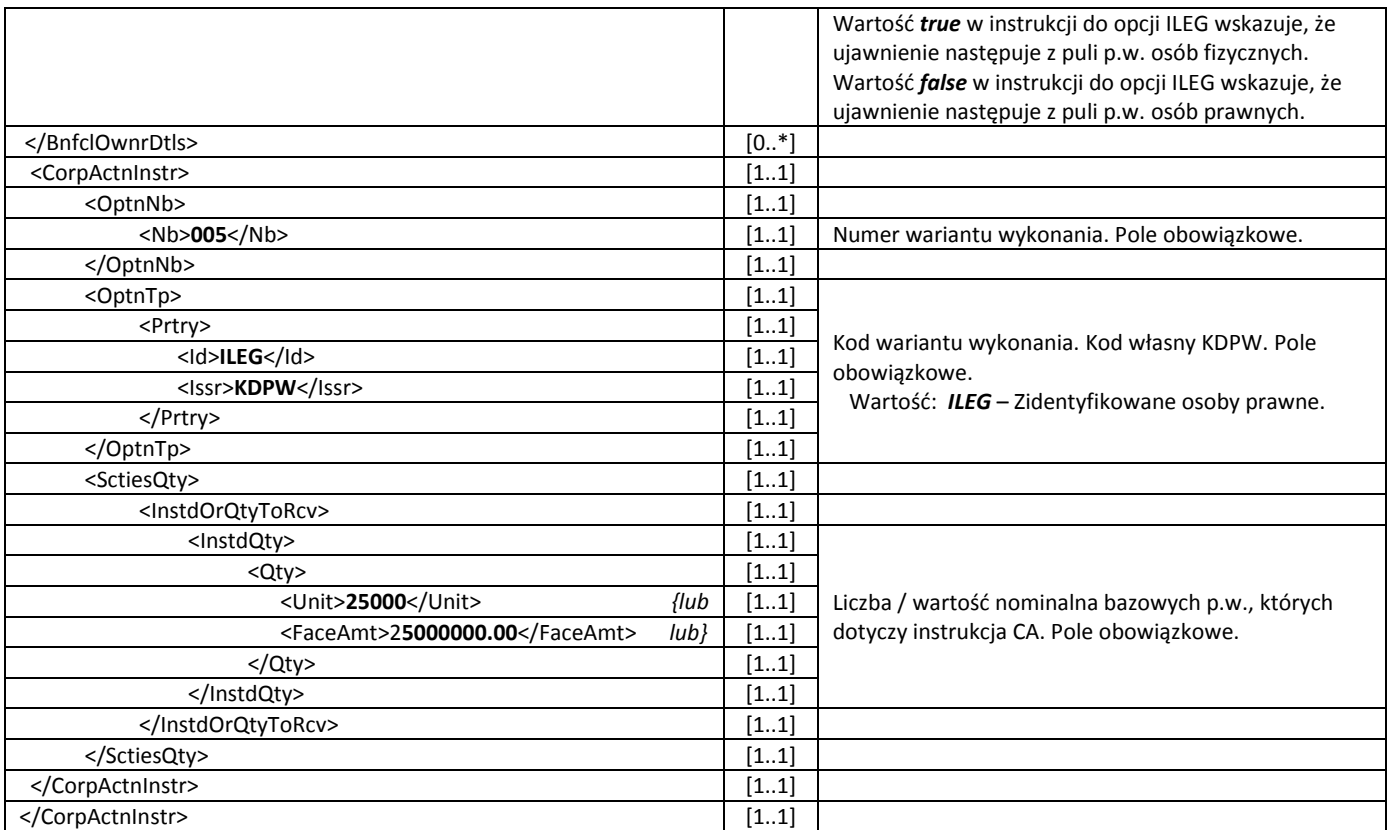

W odpowiedzi na instrukcję CA otrzymaną od uczestnika, KDPW generuje i przesyła komunikat statusu instrukcji CA seev.034.001.03 informujący o przyjęciu bądź odrzuceniu instrukcji. Należy pamiętać, iż w przypadku instruowania do opcji INAT oraz ILEG, wskazany w instrukcji seev.033.001.03 uprawniony musi być uprzednio zidentyfikowany w systemie kdpw\_stream, z wykorzystaniem komunikatu dscl.ins.001.01, w innym wypadku instrukcja zostanie odrzucona.

Poniższy przykład prezentuje komunikat statusu instrukcji do seev.033.001.03, opcja ILEG.

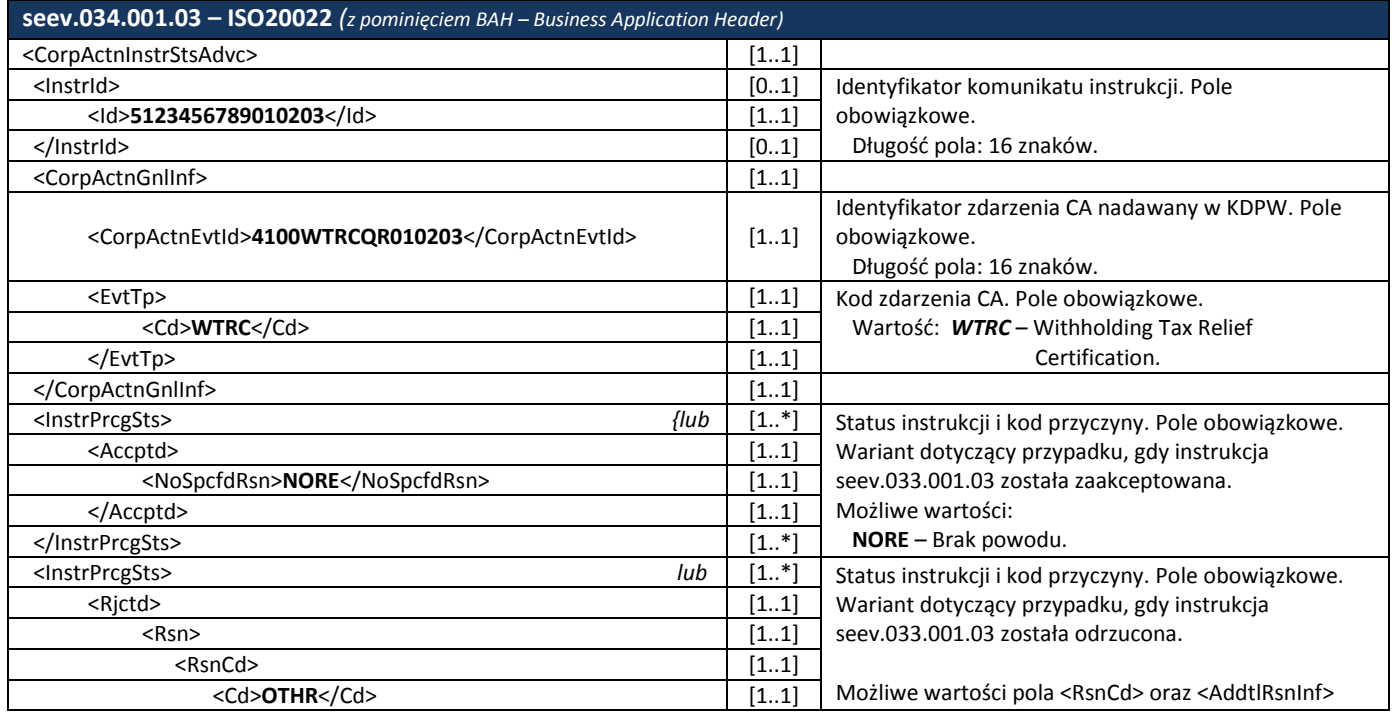

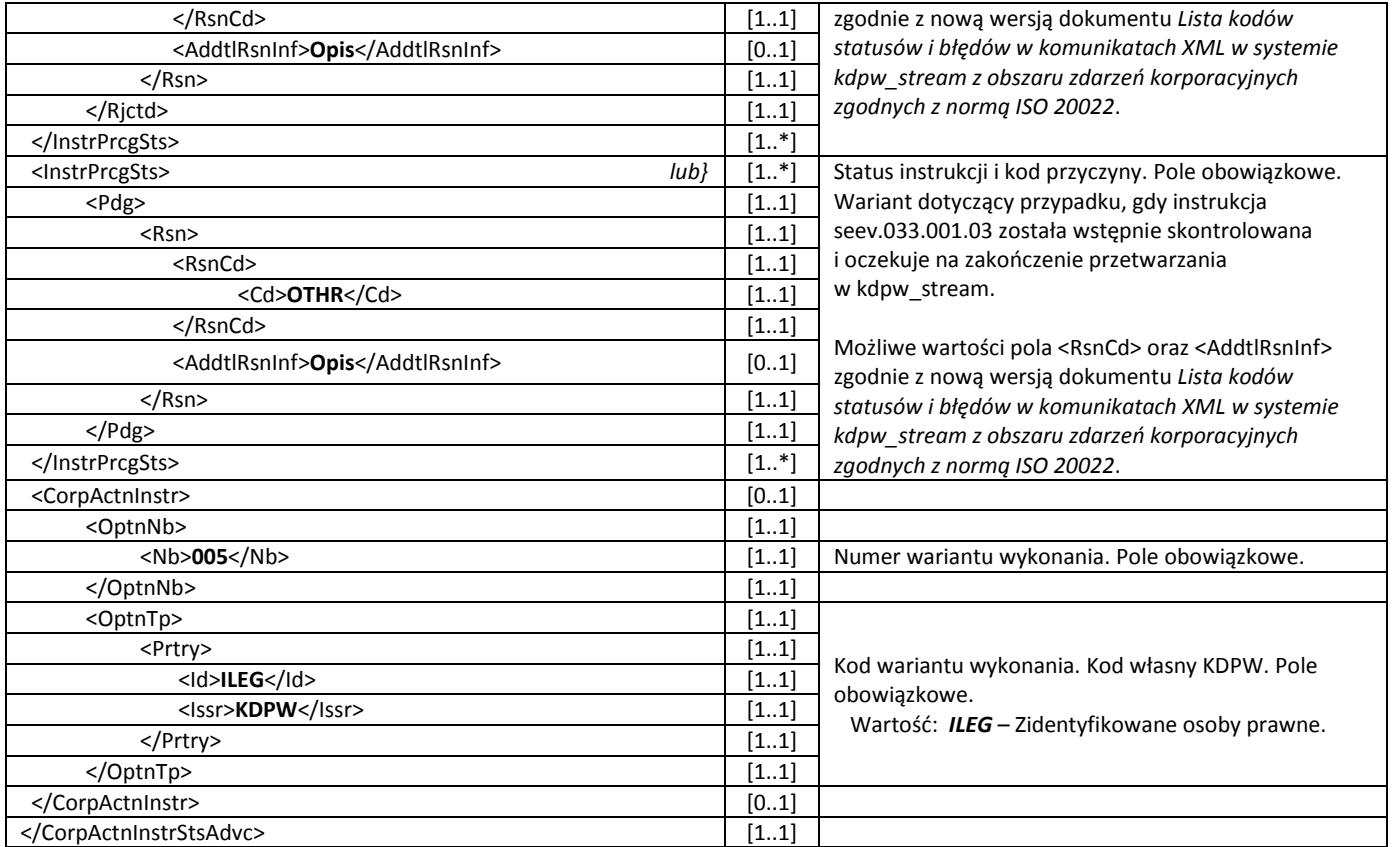

#### **Wycofanie instrukcji CA przez uczestnika**

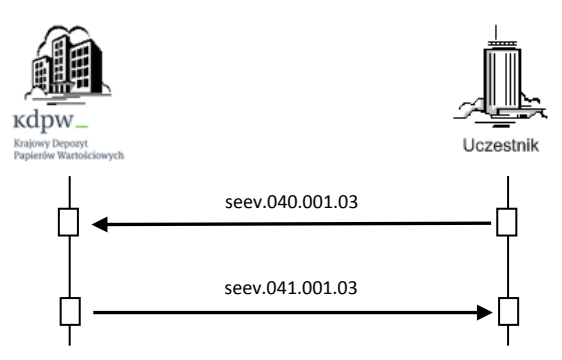

Komunikat seev.040.001.03 przekazywany jest przez uczestnika do KDPW w celu wycofania wcześniej przesłanej do KDPW instrukcji CA.

Poniższy przykład prezentuje komunikat wycofania instrukcji seev.033.001.03, opcja ILEG.

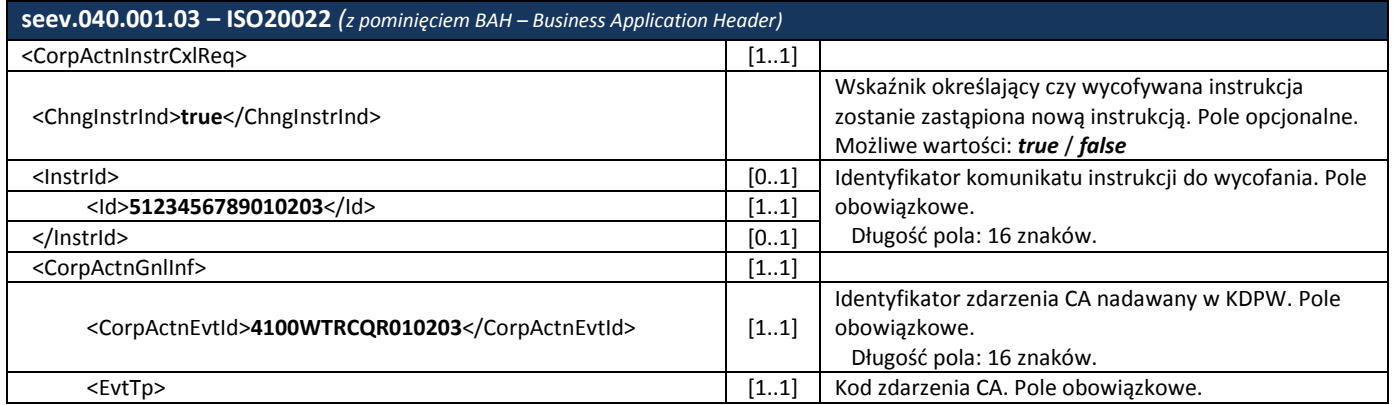

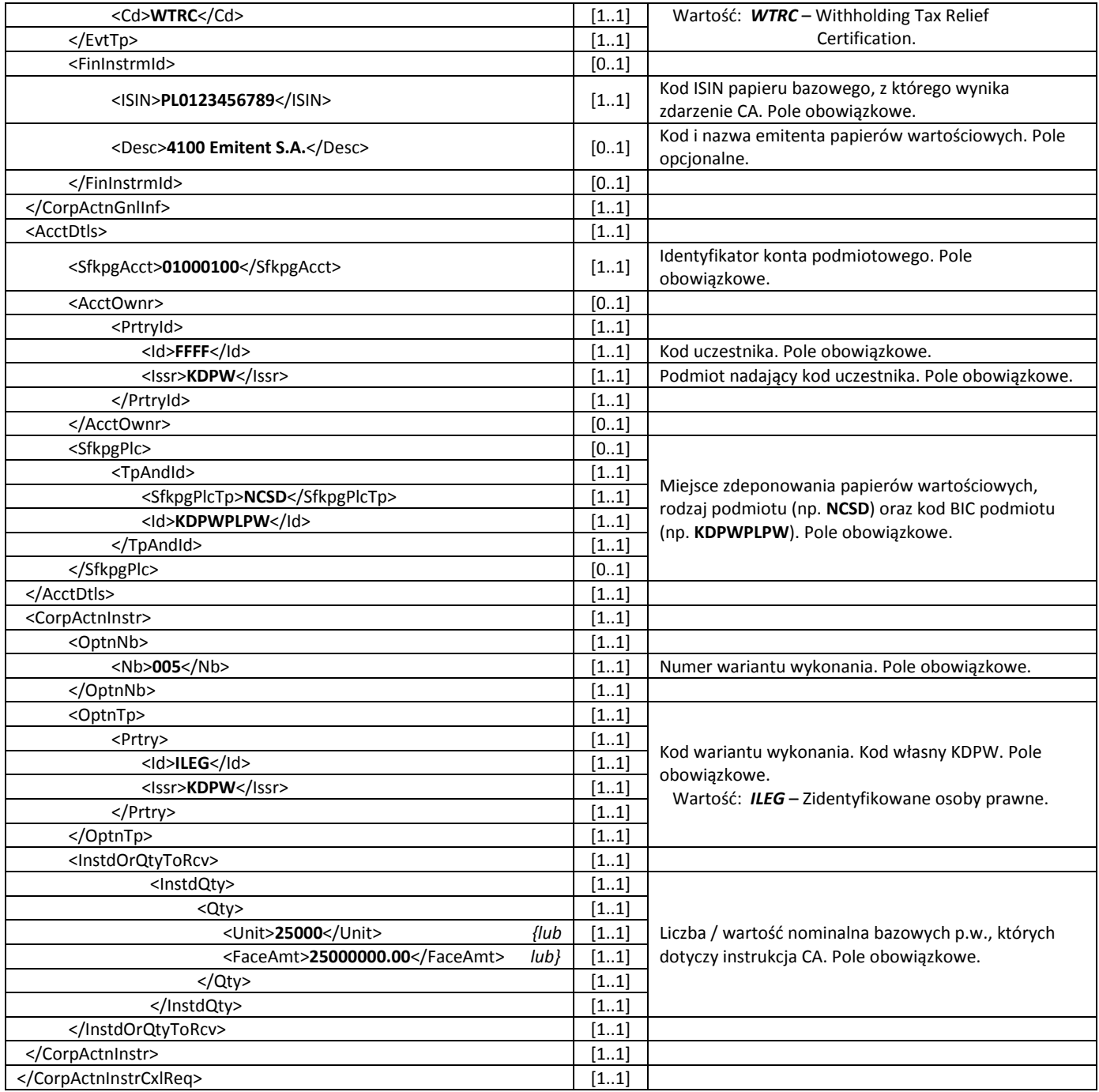

W odpowiedzi na komunikat wycofania instrukcji CA, KDPW generuje i przesyła komunikat statusu seev.041.001.03 informujący o przyjęciu bądź odrzuceniu komunikatu wycofania instrukcji.

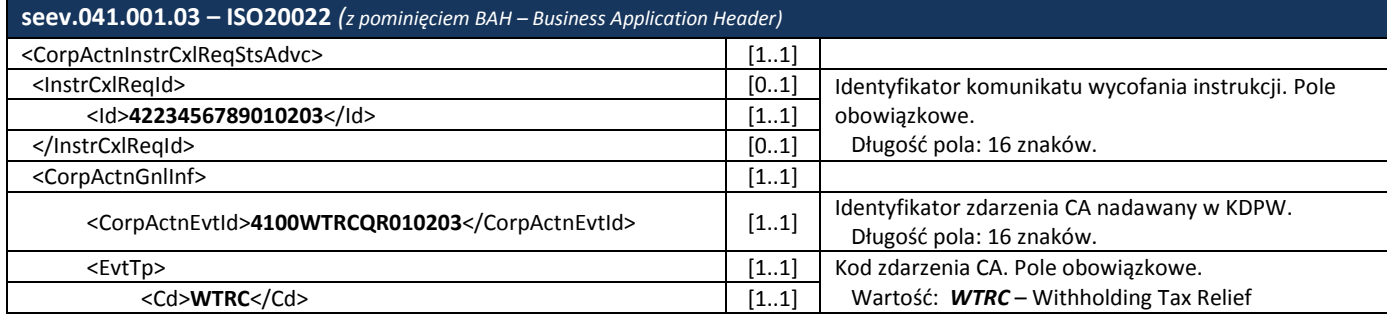

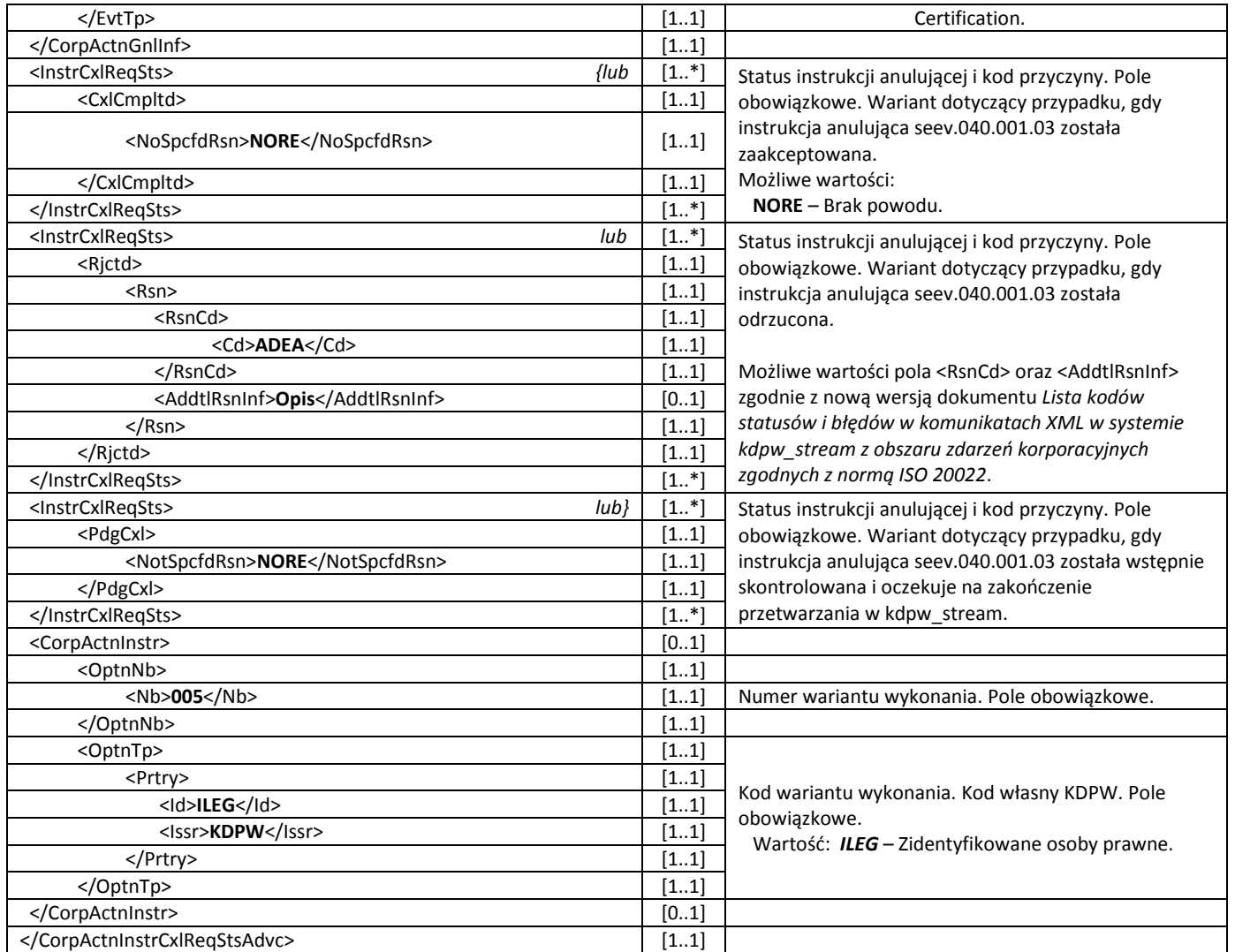

#### <span id="page-24-0"></span>**2.2.4 Przesłanie informacji o prognozowanych przepływach oraz potwierdzenie realizacji zdarzenia**

Komunikaty zgodne z normą ISO20022 wykorzystywane przy informowaniu o prognozowanych przepływach oraz potwierdzaniu realizacji zdarzenia:

- seev.035.001.03 Corporate Action Movement Preliminary Advice,
- seev.036.001.03 Corporate Action Movement Confirmation.

#### **Przesłanie informacji o prognozowanych przepływach oraz potwierdzenie realizacji zdarzenia**

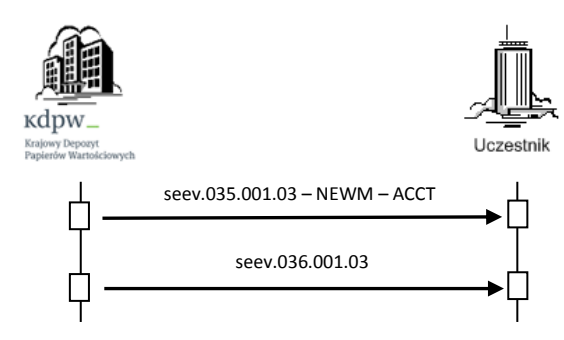

Komunikat seev.035.001.03 wysyłany będzie na koniec dnia księgowego poprzedzającego dzień płatności (*Payment Date*) w celu poinformowania o prognozowanych przepływach. Dla poszczególnych typów uprawnionych, przesyłane będą odrębne komunikaty seev.035.001.03, tj.:

- $\checkmark$  **NNAT** niezidentyfikowane osoby fizyczne, informacja zbiorcza,
- **NLEG** niezidentyfikowane osoby prawne, informacja zbiorcza,
- **INAT** zidentyfikowane osoby fizyczne z wymaganą identyfikacją uprawnionego oraz przypisaniem przepływów pieniężnych do poszczególnych uprawnionych, tj. odrębne sekcje prognozowanych przepływów <CorpActnMvmntDtls> dla poszczególnych uprawnionych ze wskazaniem PrtryId uprawnionego w sekcji <AddtlInf>.
- **ILEG** zidentyfikowane osoby prawne z wymaganą identyfikacją uprawnionego oraz przypisaniem przepływów pieniężnych do poszczególnych uprawnionych, tj. odrębne sekcje prognozowanych przepływów <CorpActnMvmntDtls> dla poszczególnych uprawnionych ze wskazaniem PrtryId uprawnionego w sekcji <AddtlInf>.

W przypadku wysyłania wielu równorzędnych komunikatów seev.035.001.03, konieczne jest zastosowanie tzw. paginacji <Pgntn> komunikatów wskazującej numer części komunikatu oraz informację czy dana część jest ostatnią. Każdy z komunikatów seev.035.001.03 połączonych paginacją i tworzących grupę wg typu uprawnionego, posiada unikatowy identyfikator i referuje do poprzedniego komunikatu seev.035.001.03. Poniższy schemat obrazuje zasady referencji pomiędzy poszczególnymi komunikatami seev.035.001.03.

#### Pojedynczy komunikat REPL do NEWM

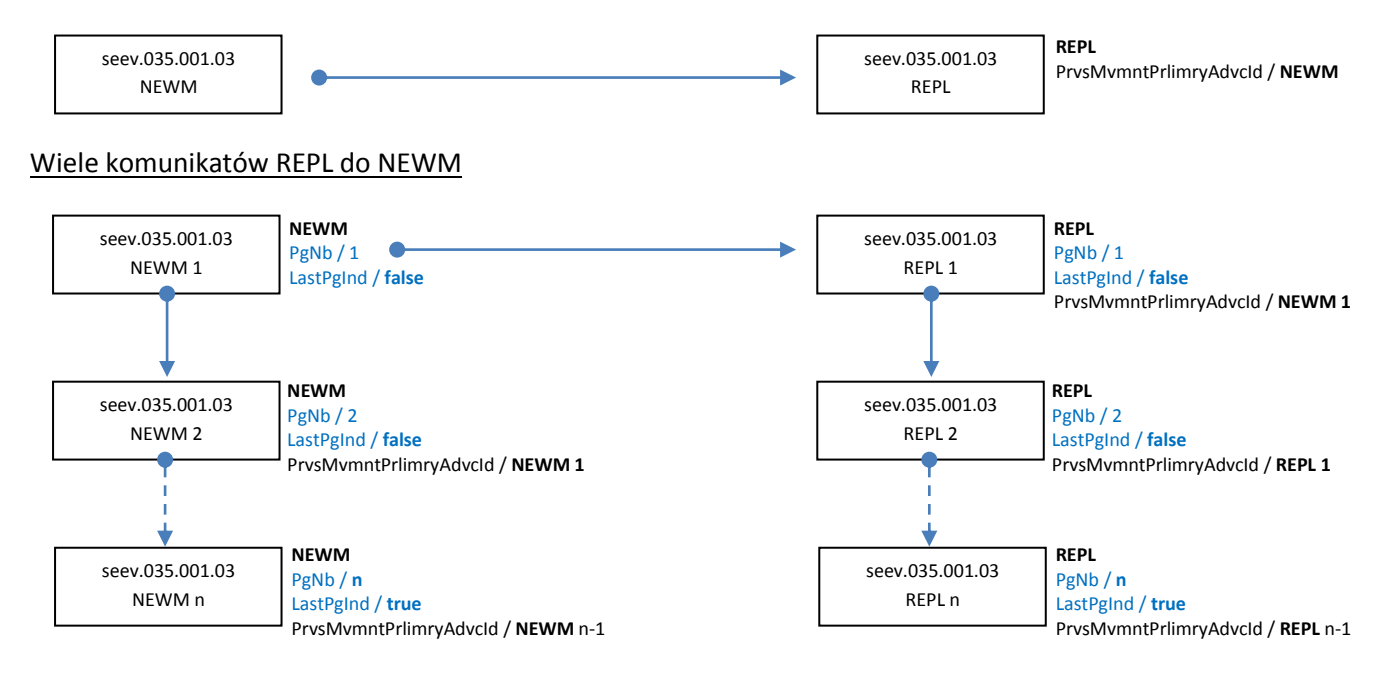

W przypadku konieczności przesłania komunikatów REPL do komunikatów połączonych paginacją konieczne jest zastąpienie całej grupy komunikatów połączonych paginacją, nawet jeśli zmiany dotyczą tylko jednego z nich.

Poniższy przykład prezentuje trzy komunikaty seev.035.001.03 w funkcji NEWM przesyłane do uczestnika, w przypadku którego w ramach wypłaty świadczenia głównego (np. DVCA) dla bilansu <TtlElgblBal>, wskazanego w WTRC – Quick Refund, zastosowano domyślną stawkę podatkową dla niezidentyfikowanych osób prawnych (NLEG), a realizacja zdarzenia WTRC - Quick Refund wskazuje

dodatkowo na własność niezidentyfikowanych osób fizycznych (NNAT), zidentyfikowanych osób fizycznych (INAT) oraz zidentyfikowanych osób prawnych (ILEG), w ramach tego bilansu.

Poniższy przykład prezentuje zawartość komunikatu seev.035.001.03 dla opcji NNAT zrealizowanej zgodnie z instrukcją seev.033.001.03.

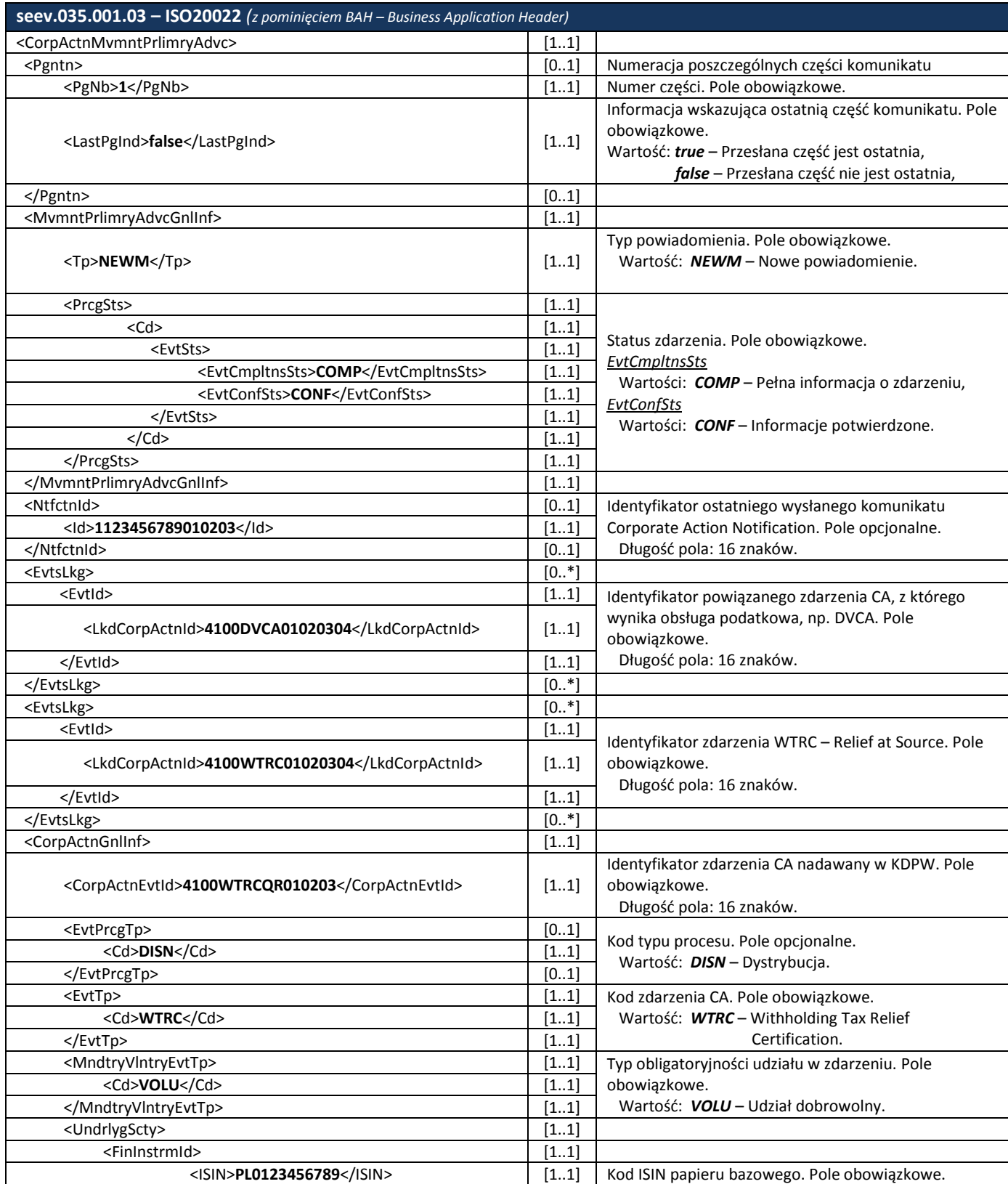

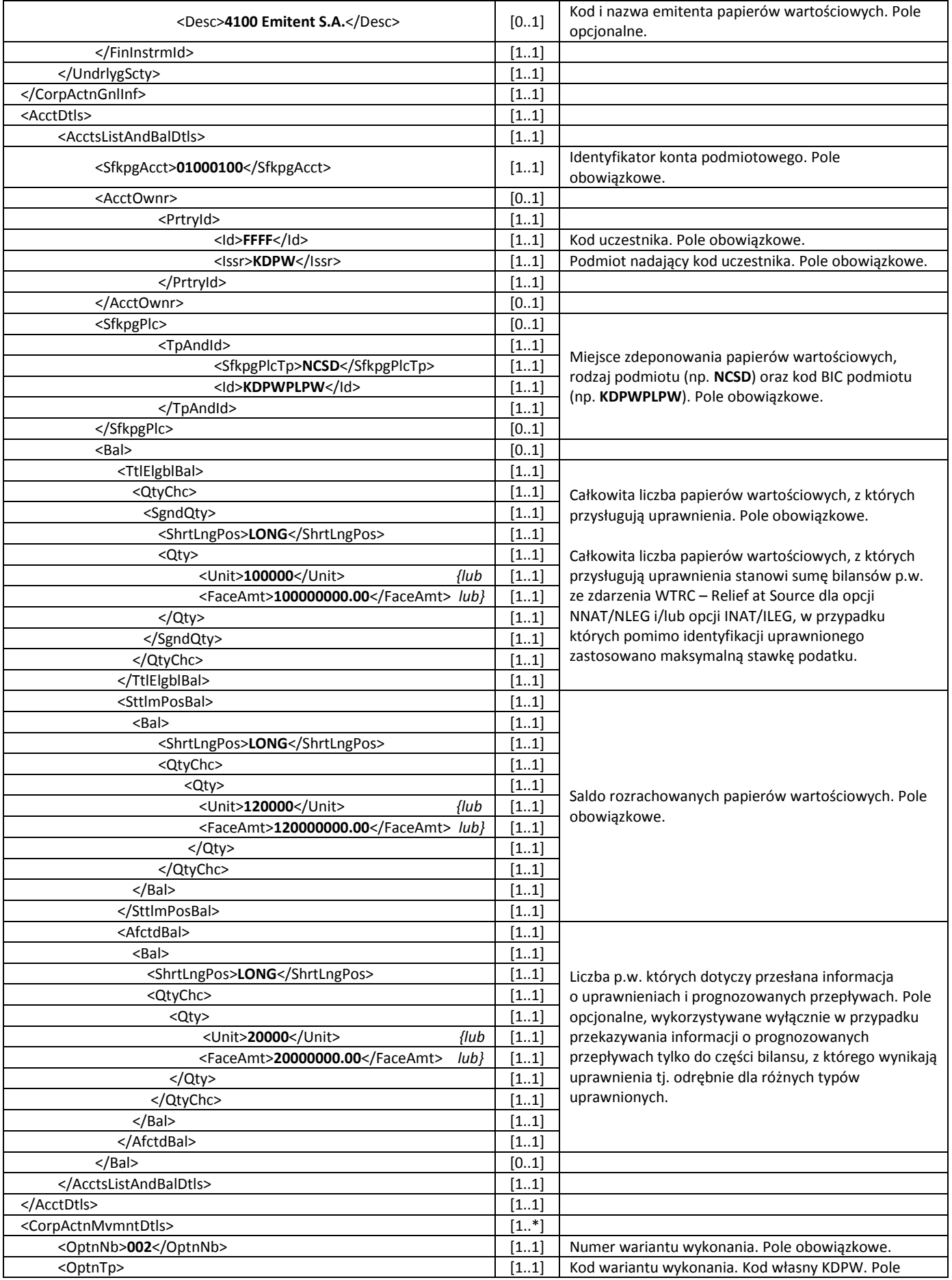

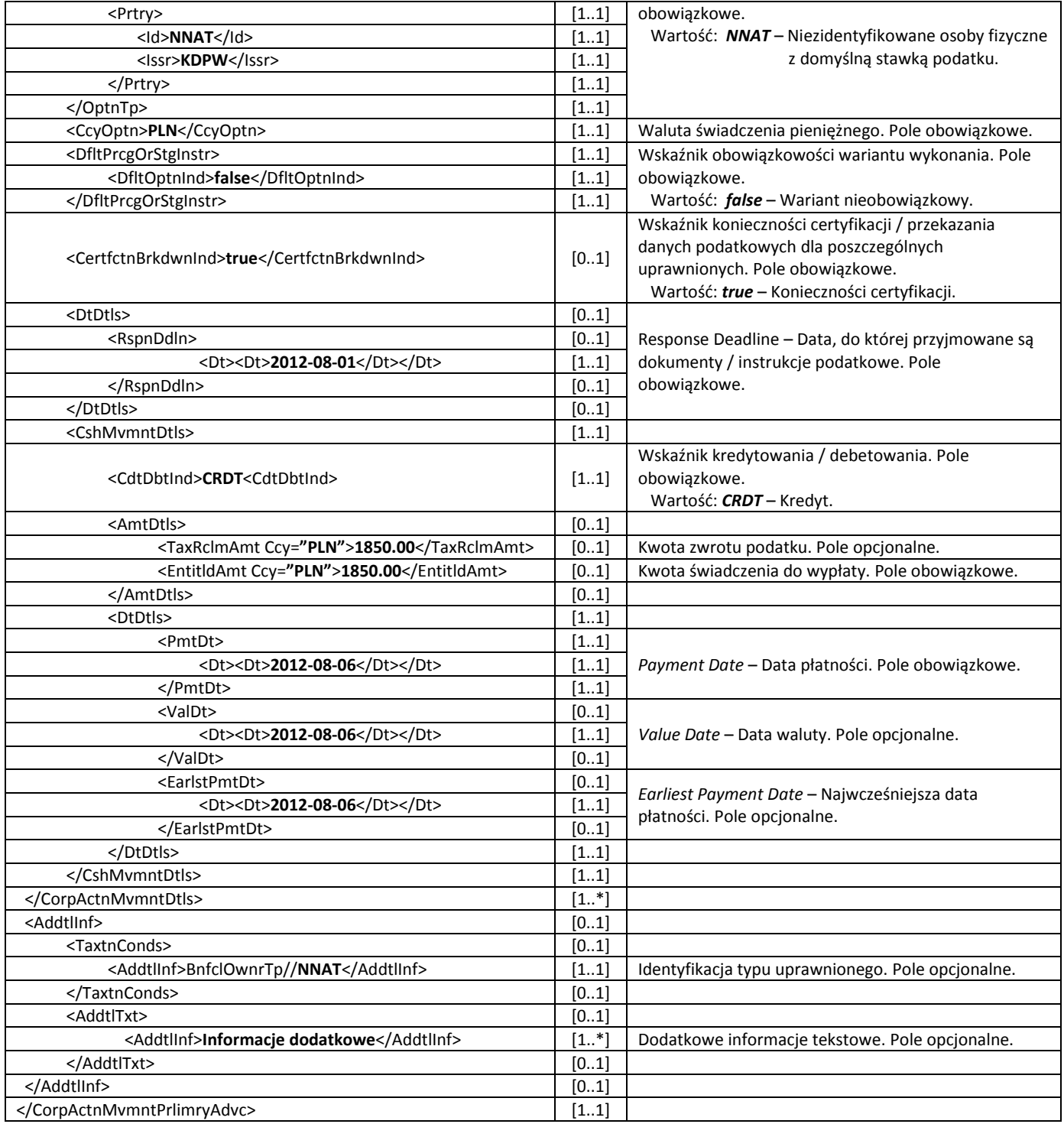

Poniższy przykład prezentuje zawartość komunikatu seev.035.001.03 dla opcji INAT zrealizowanej zgodnie z instrukcją seev.033.001.03.

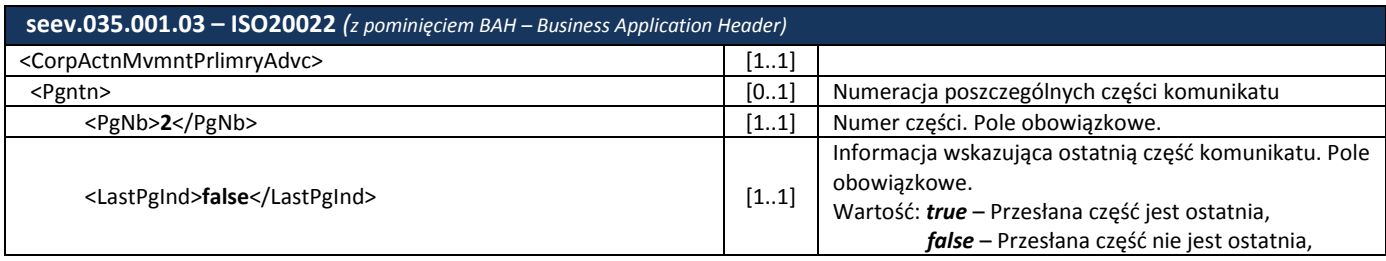

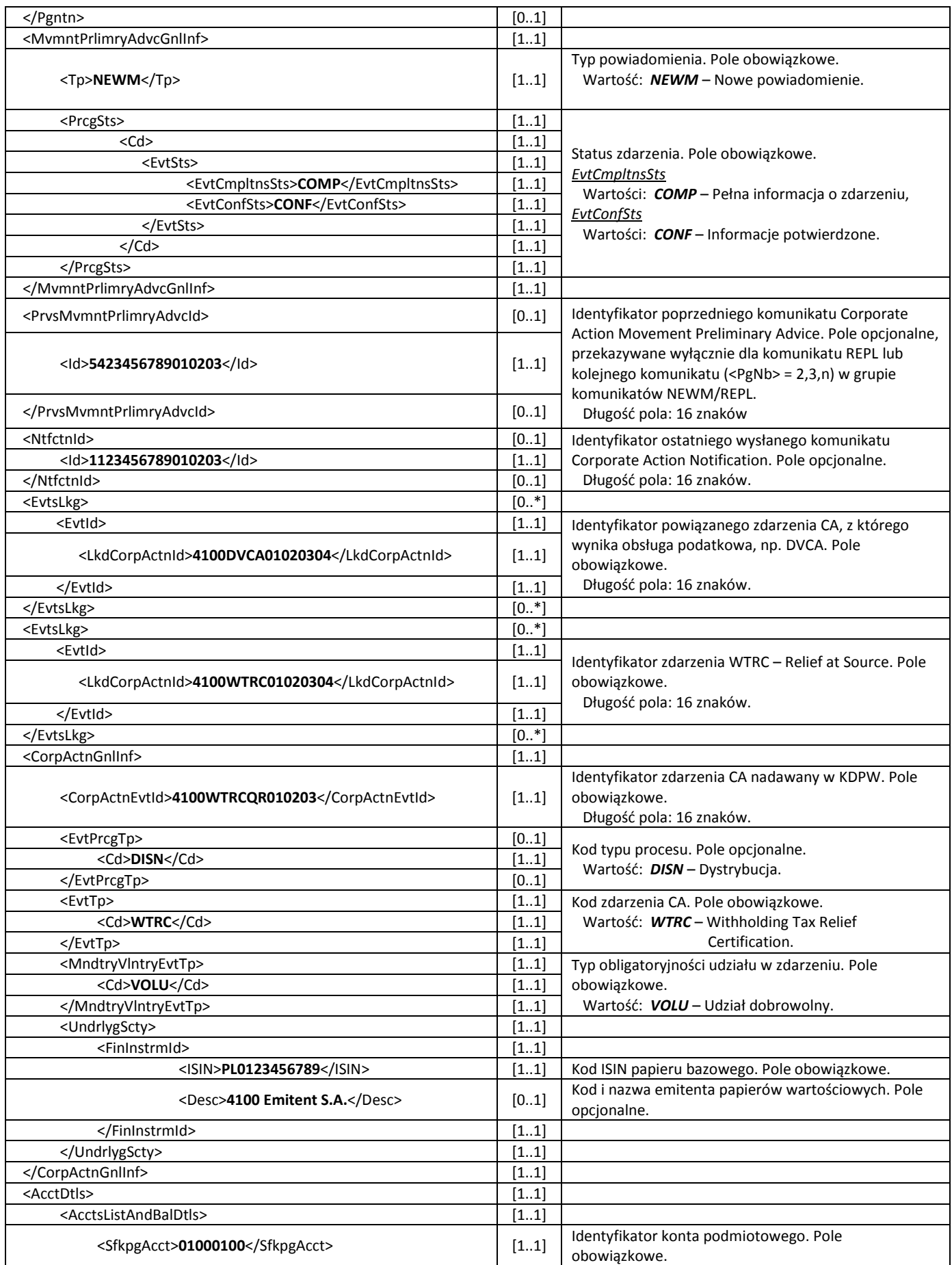

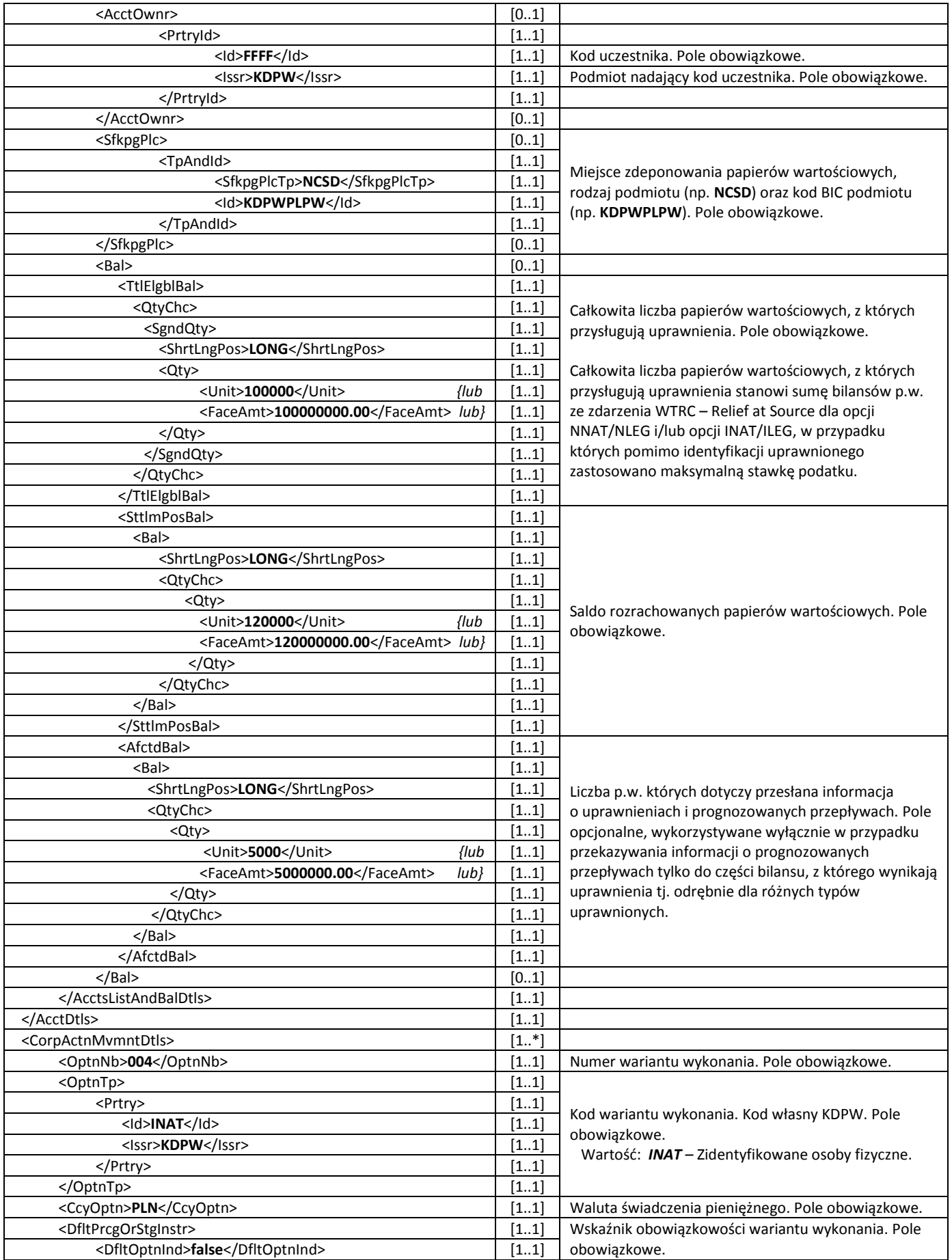

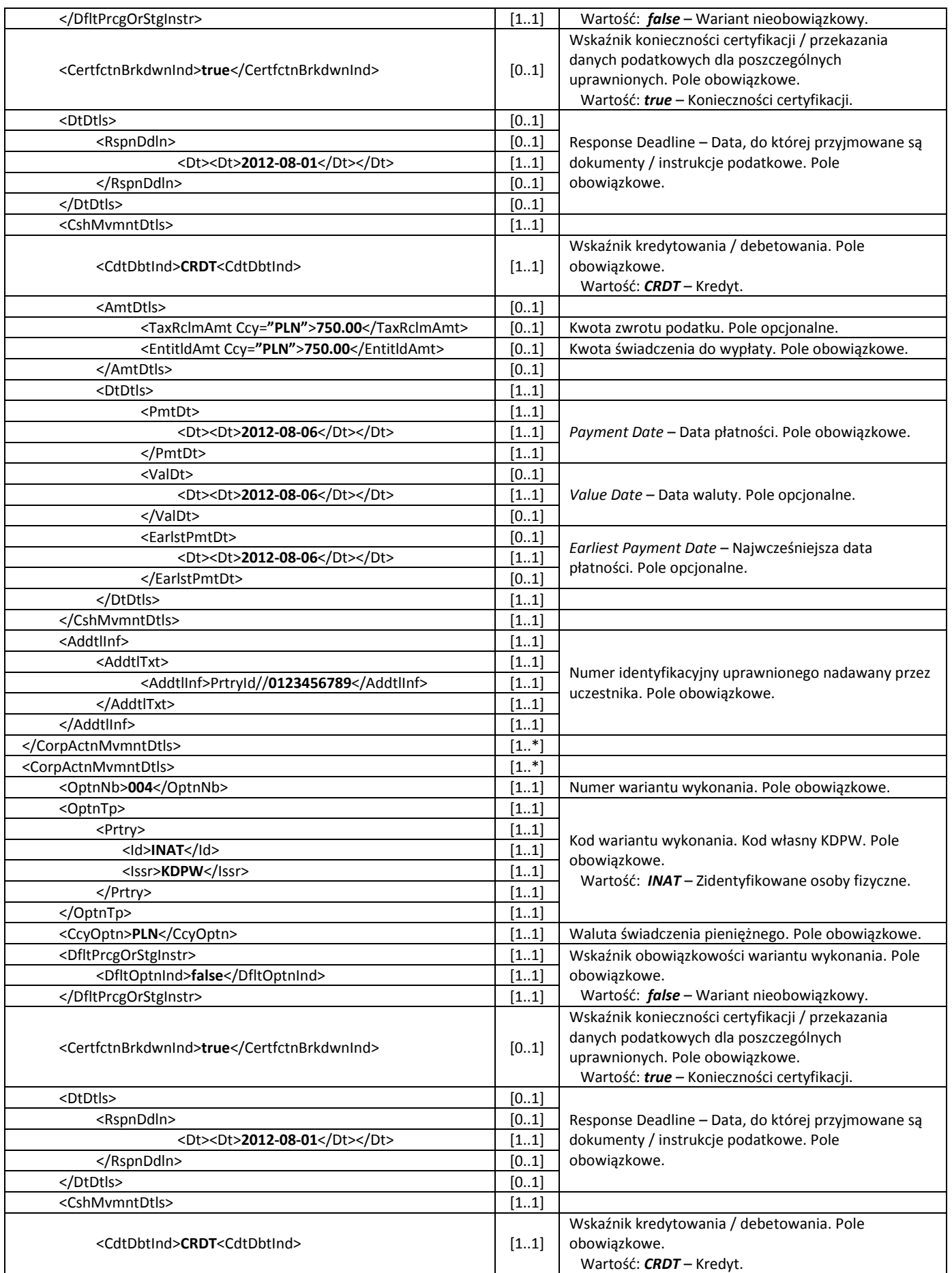

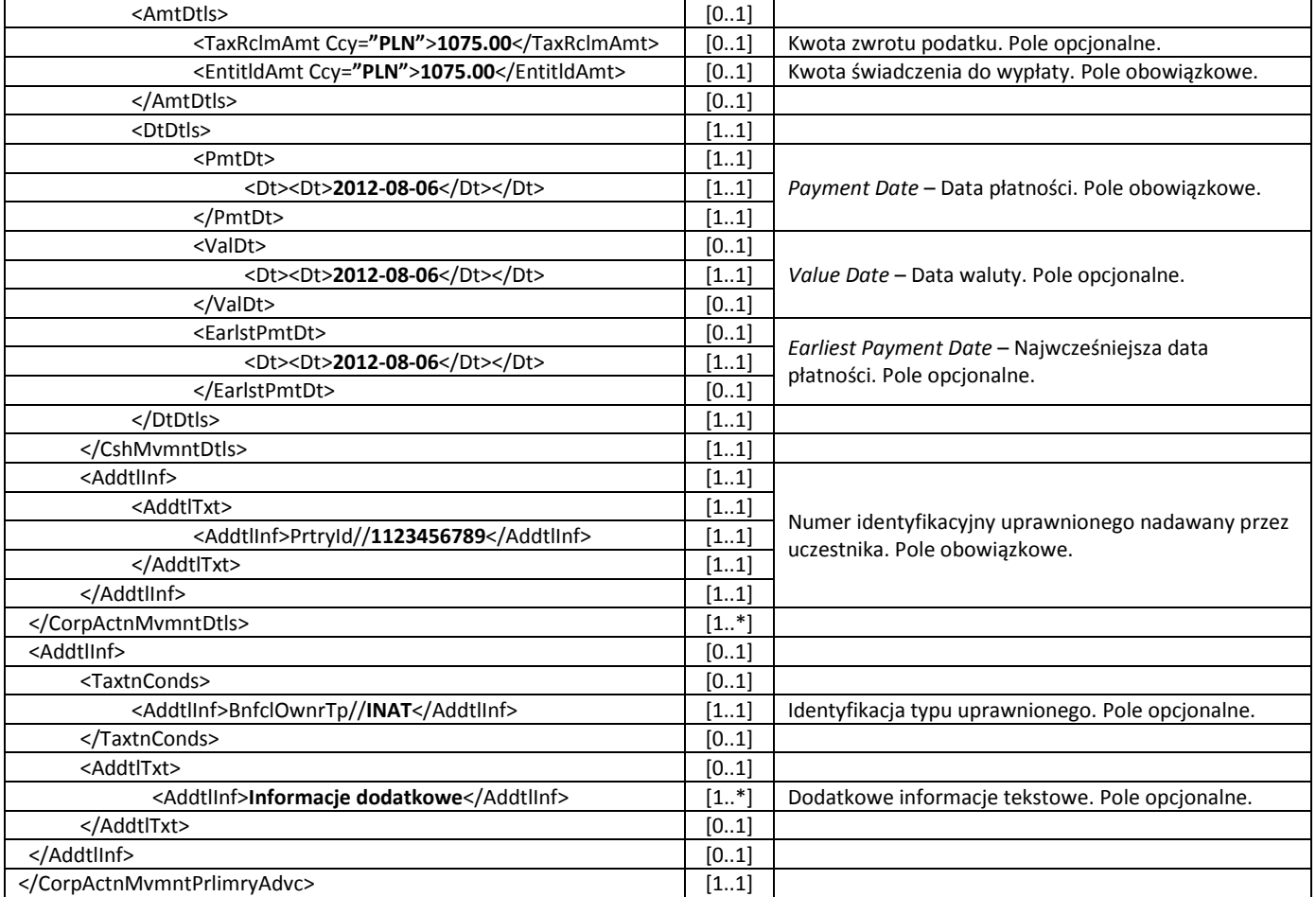

Poniższy przykład prezentuje zawartość komunikatu seev.035.001.03 dla opcji ILEG zrealizowanej zgodnie z instrukcją seev.033.001.03.

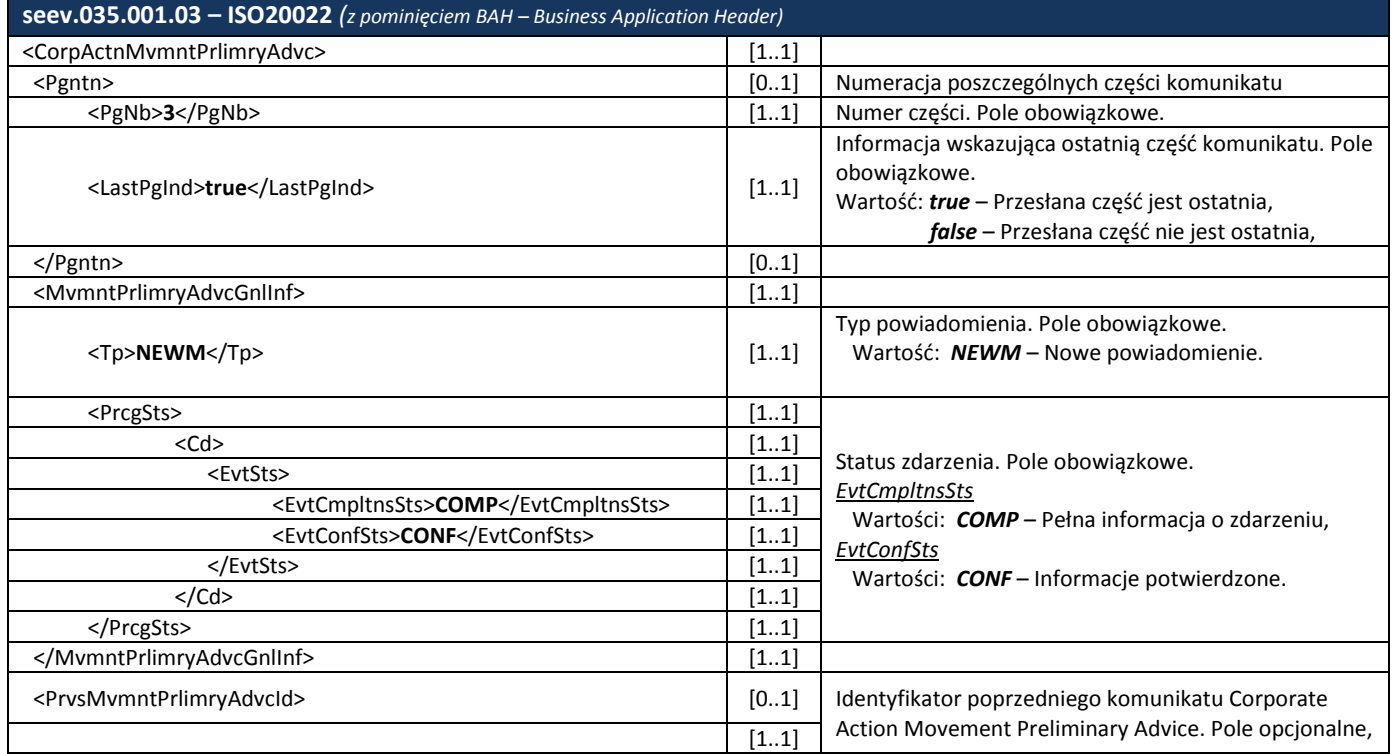

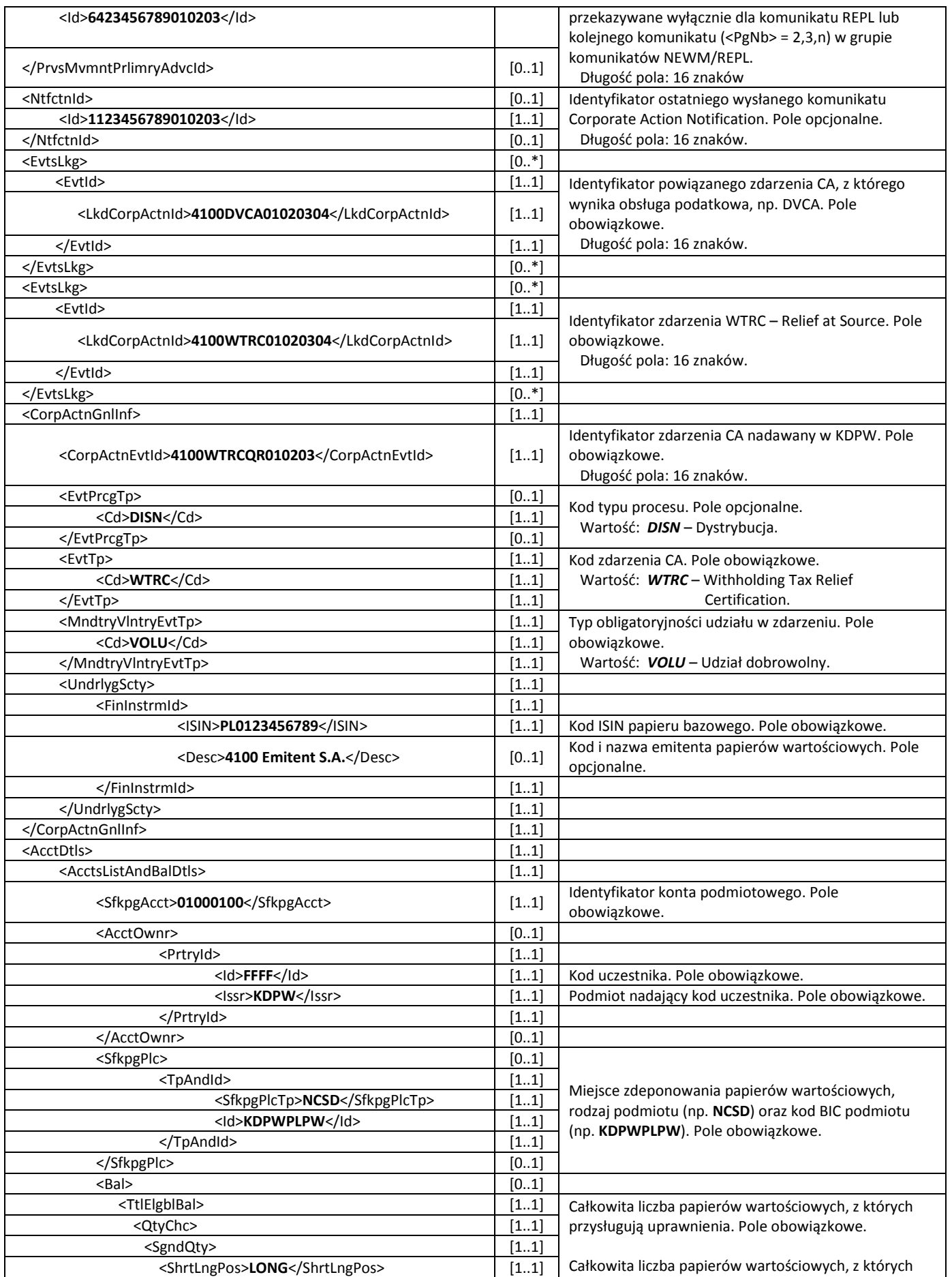

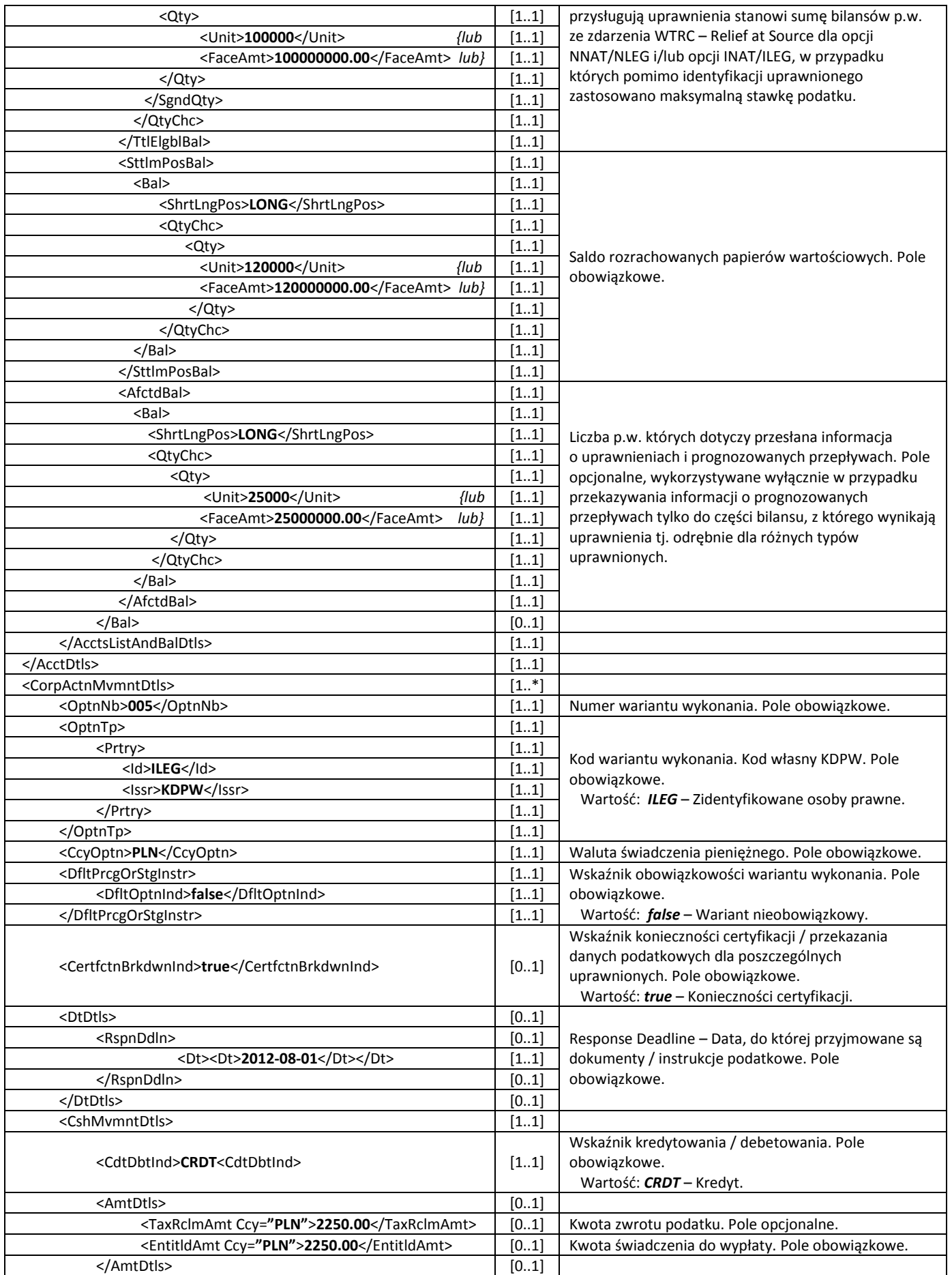

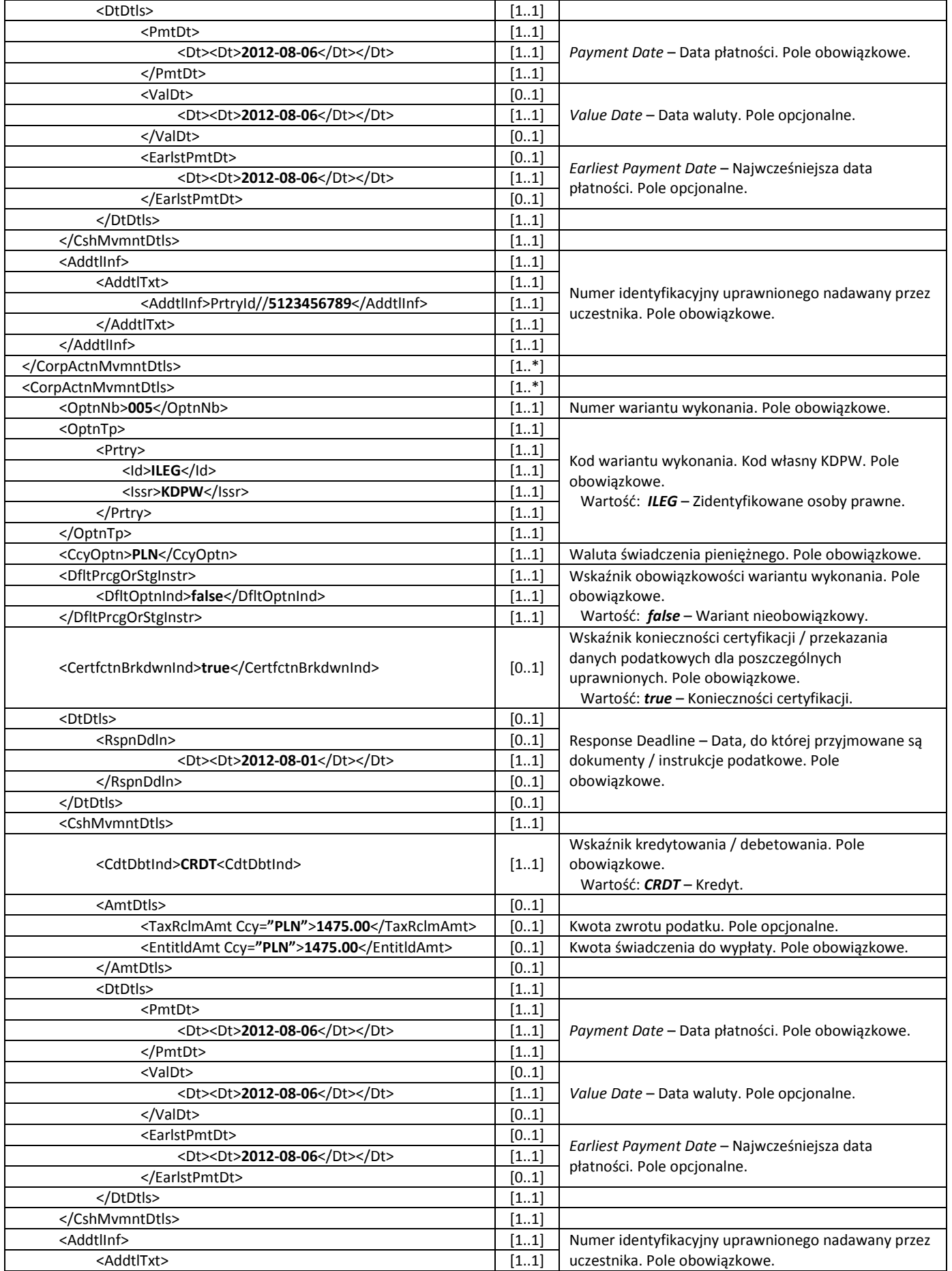

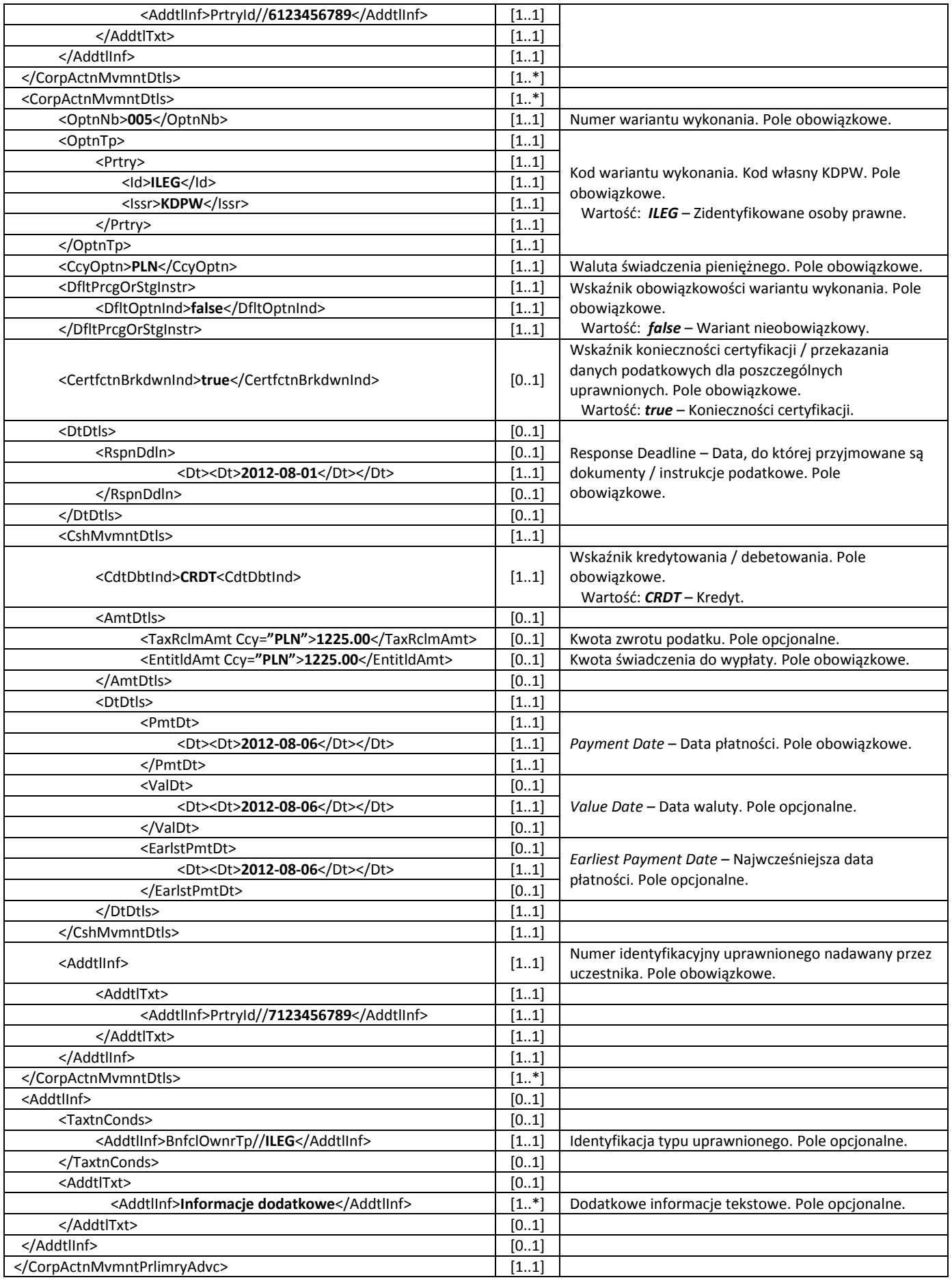

Po realizacji wypłaty dla każdego przesłanego uprzednio komunikatu seev.035.001.03 wysyłany jest jeden oddzielny komunikat seev.036.001.03. Poniższy przykład prezentuje potwierdzenia realizacji dla komunikatów seev.035.001.03 przedstawionych powyżej. Zdarzenie zostaje zakończone.

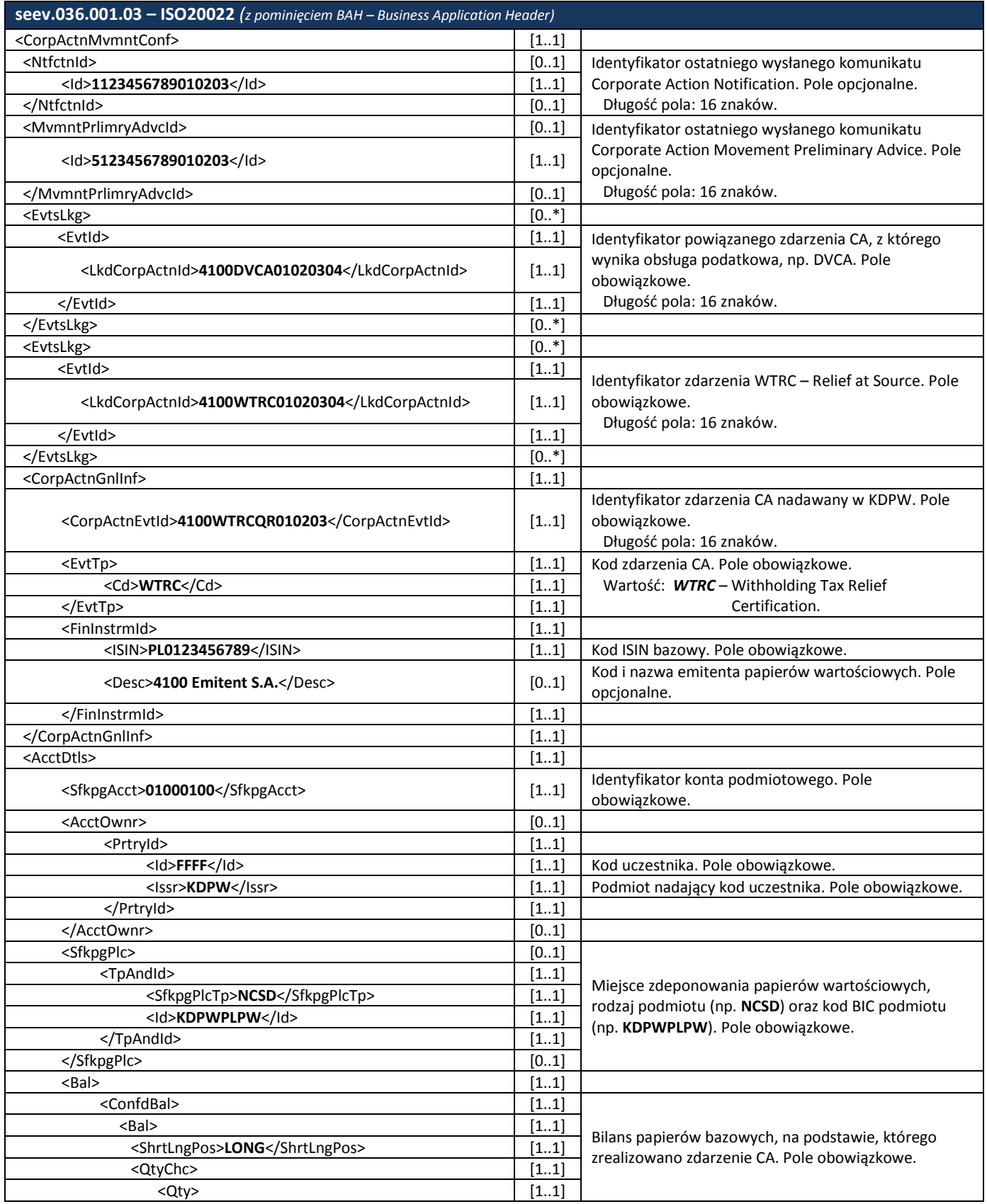

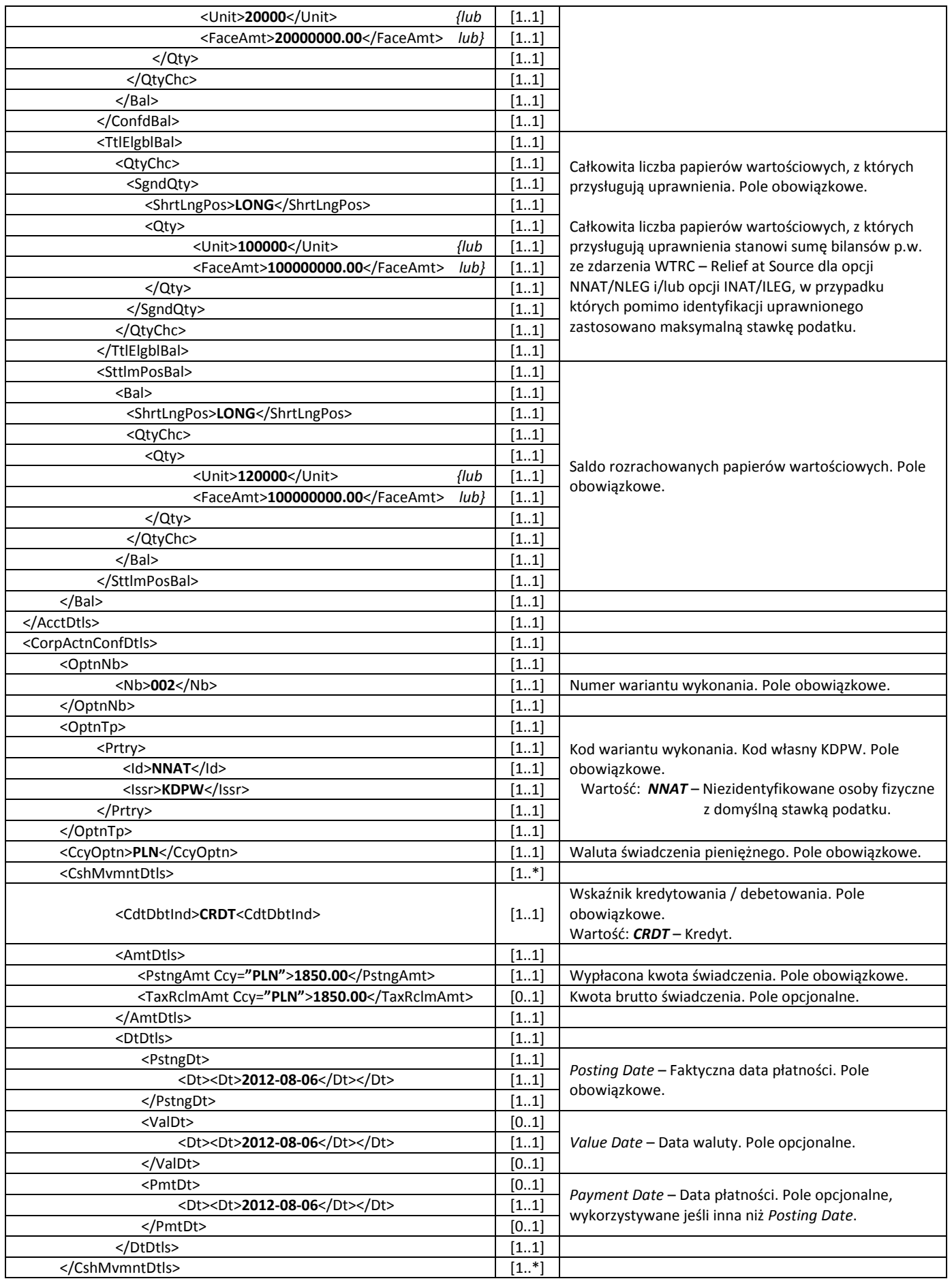

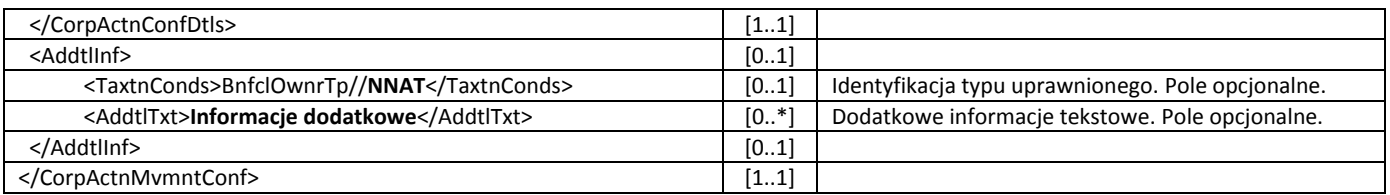

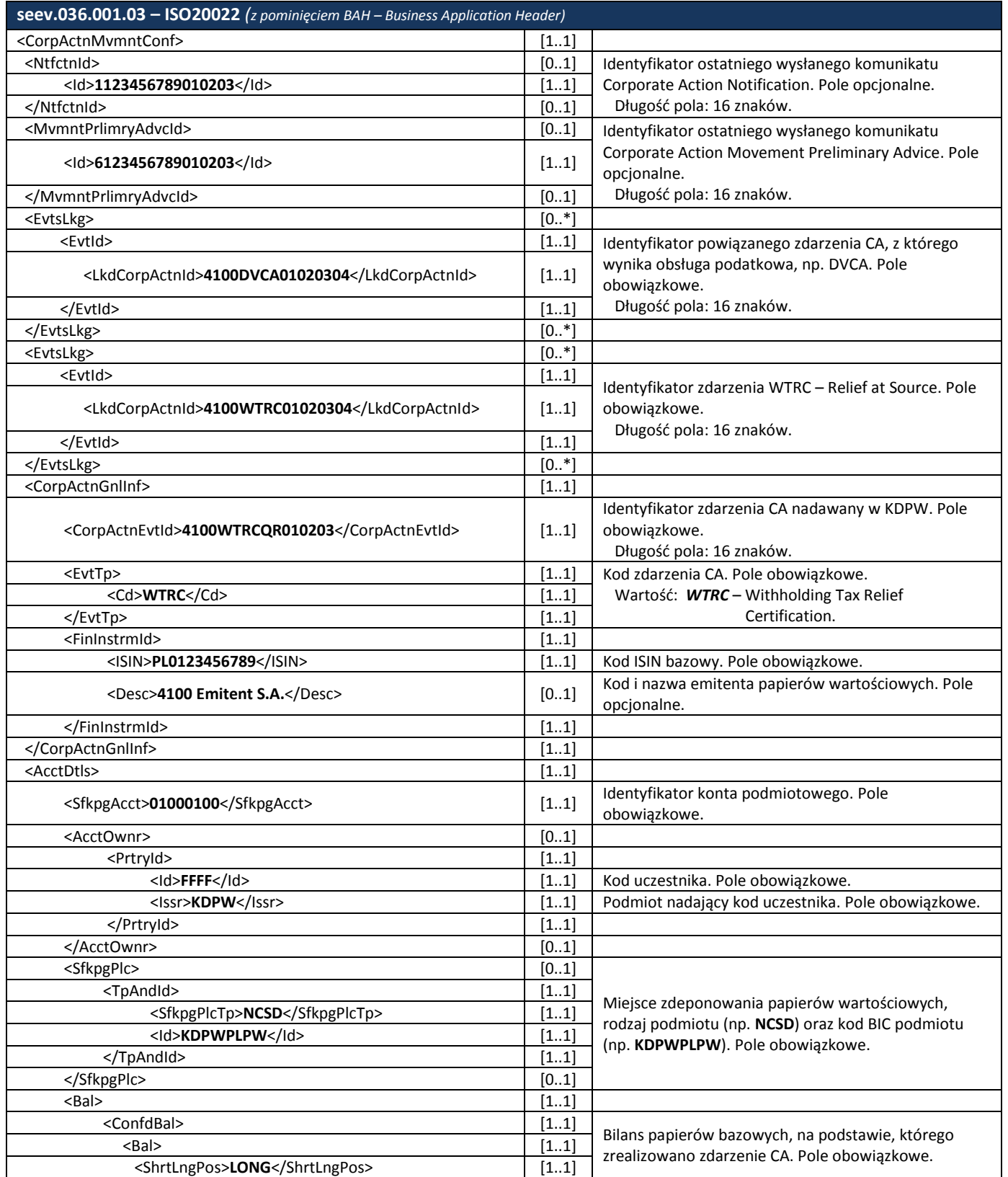

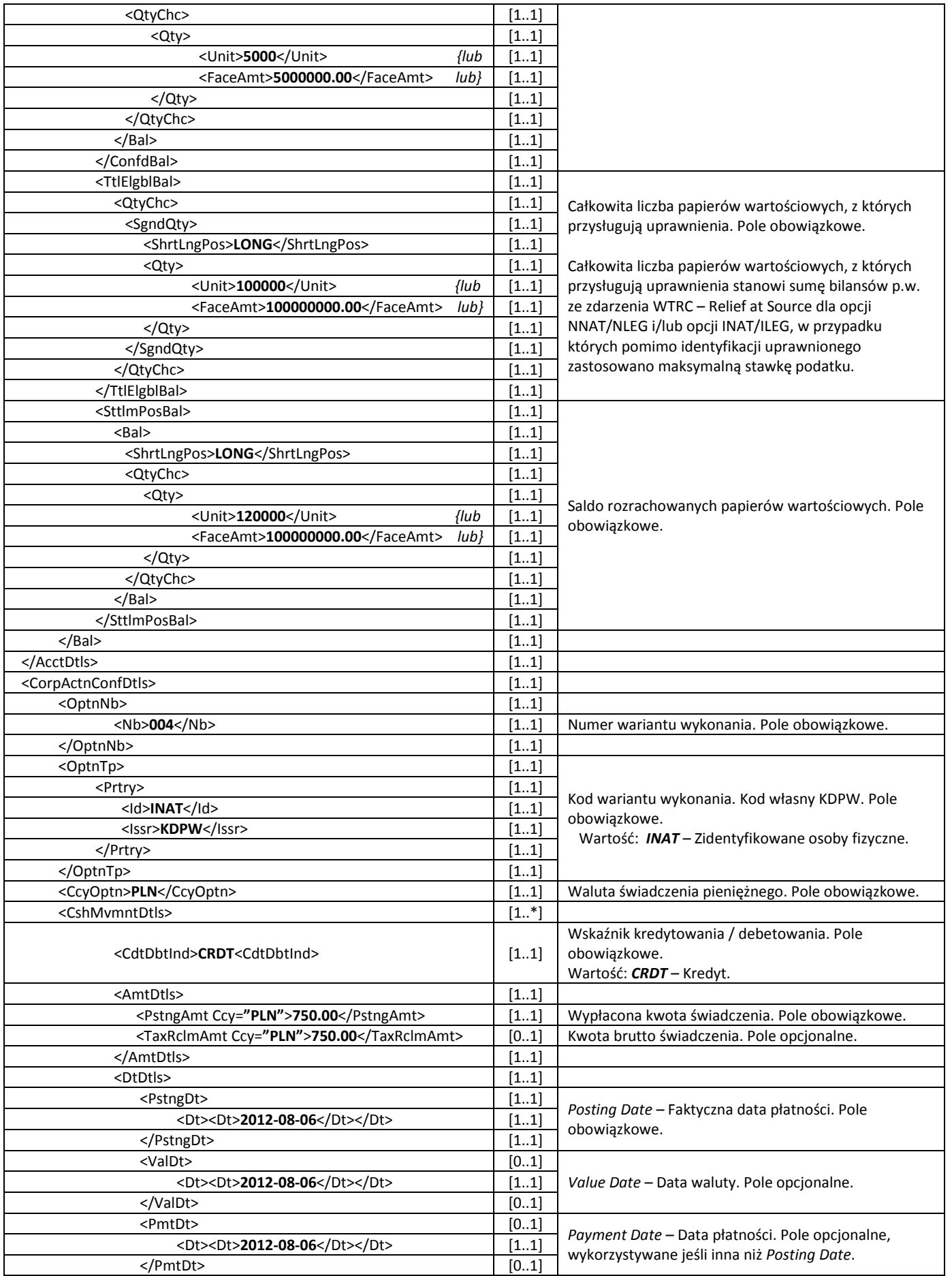

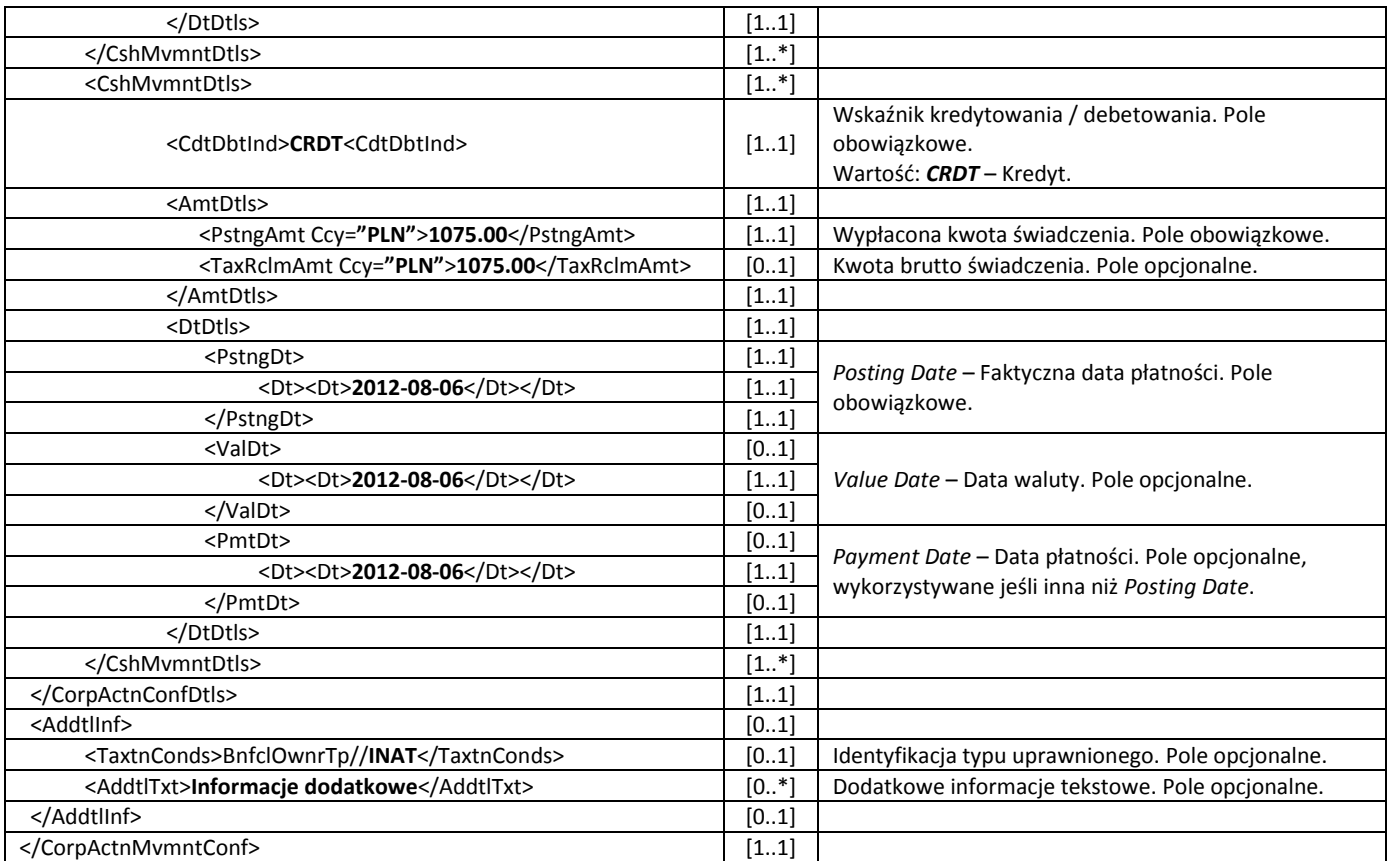

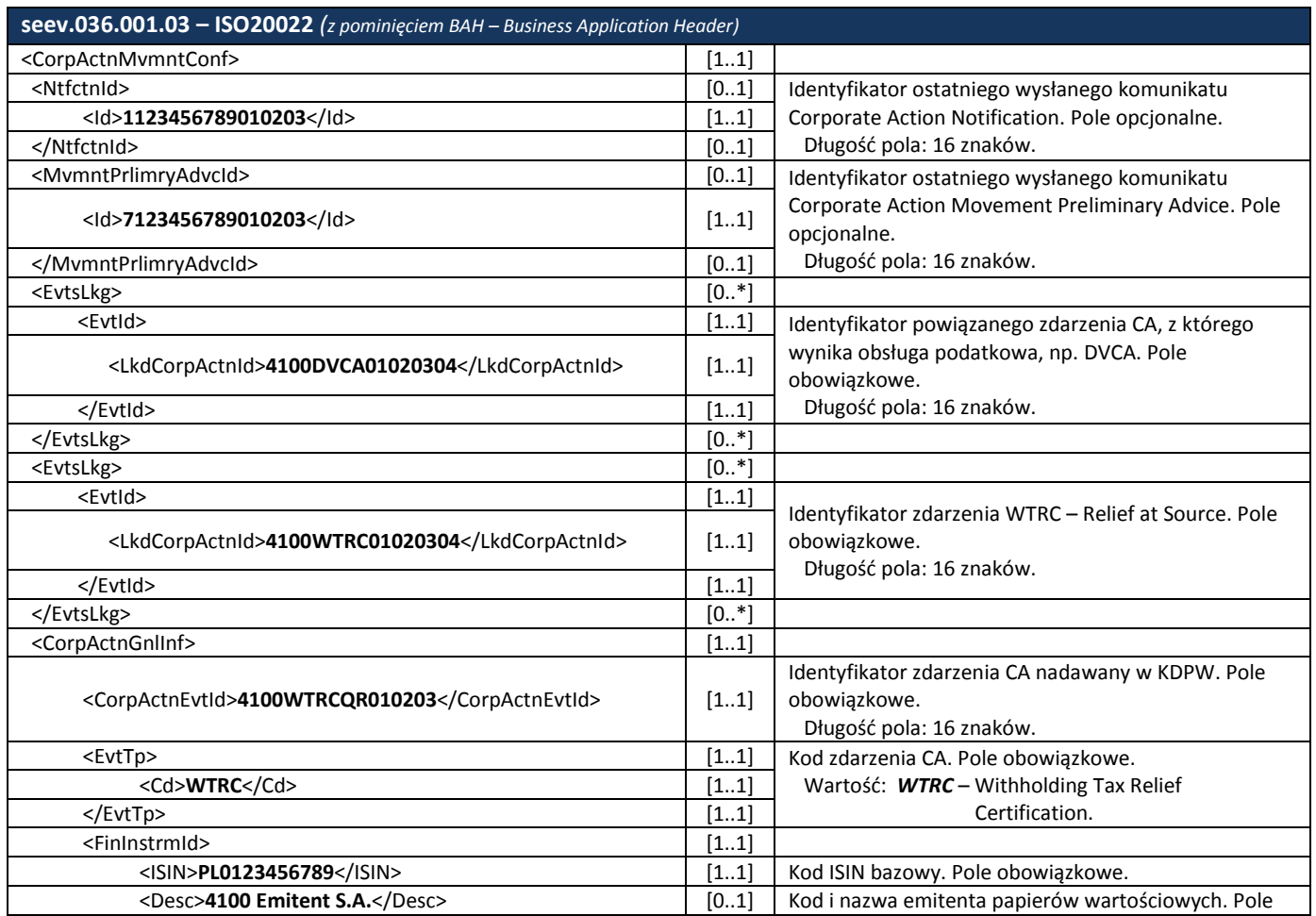

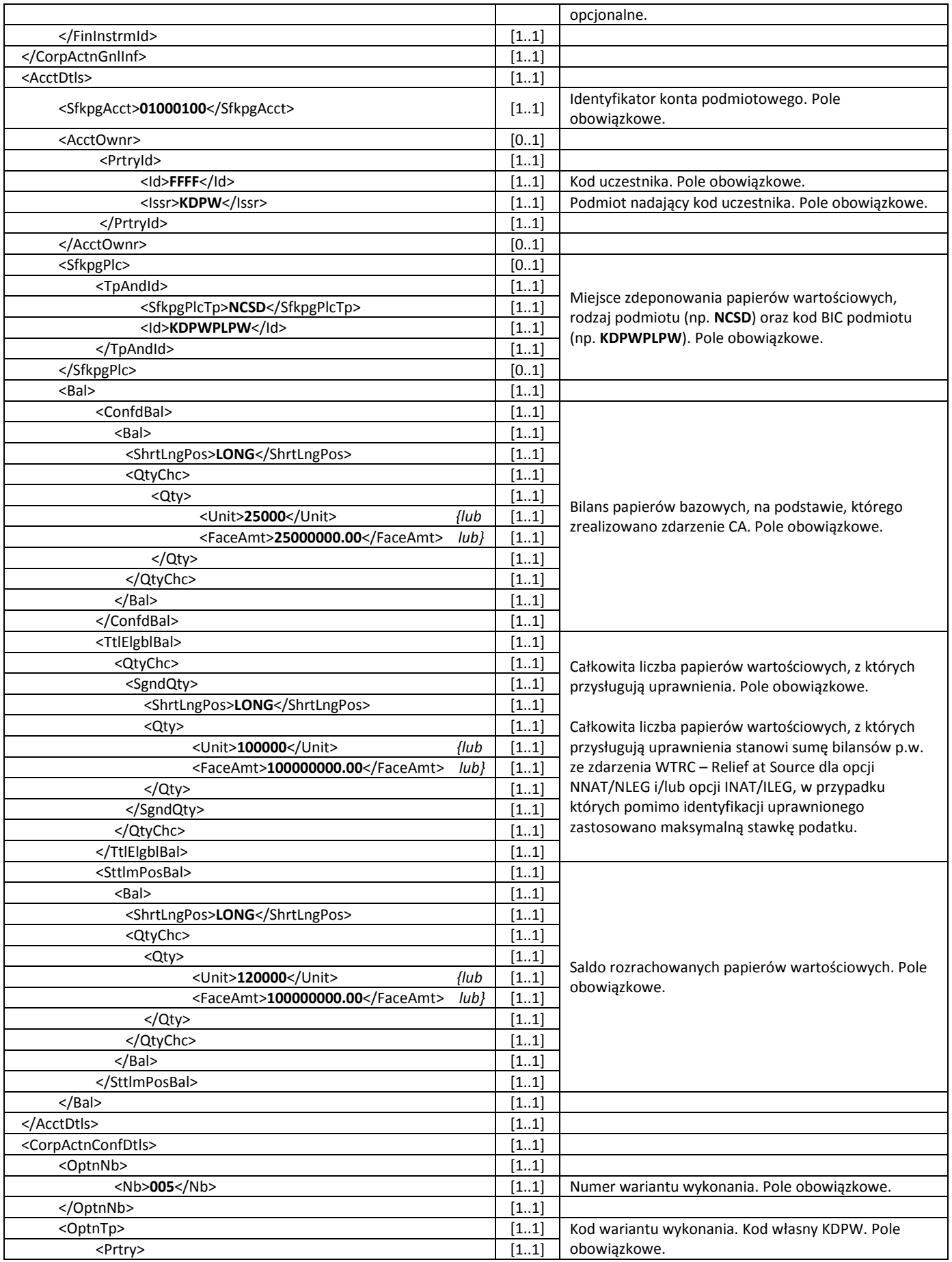

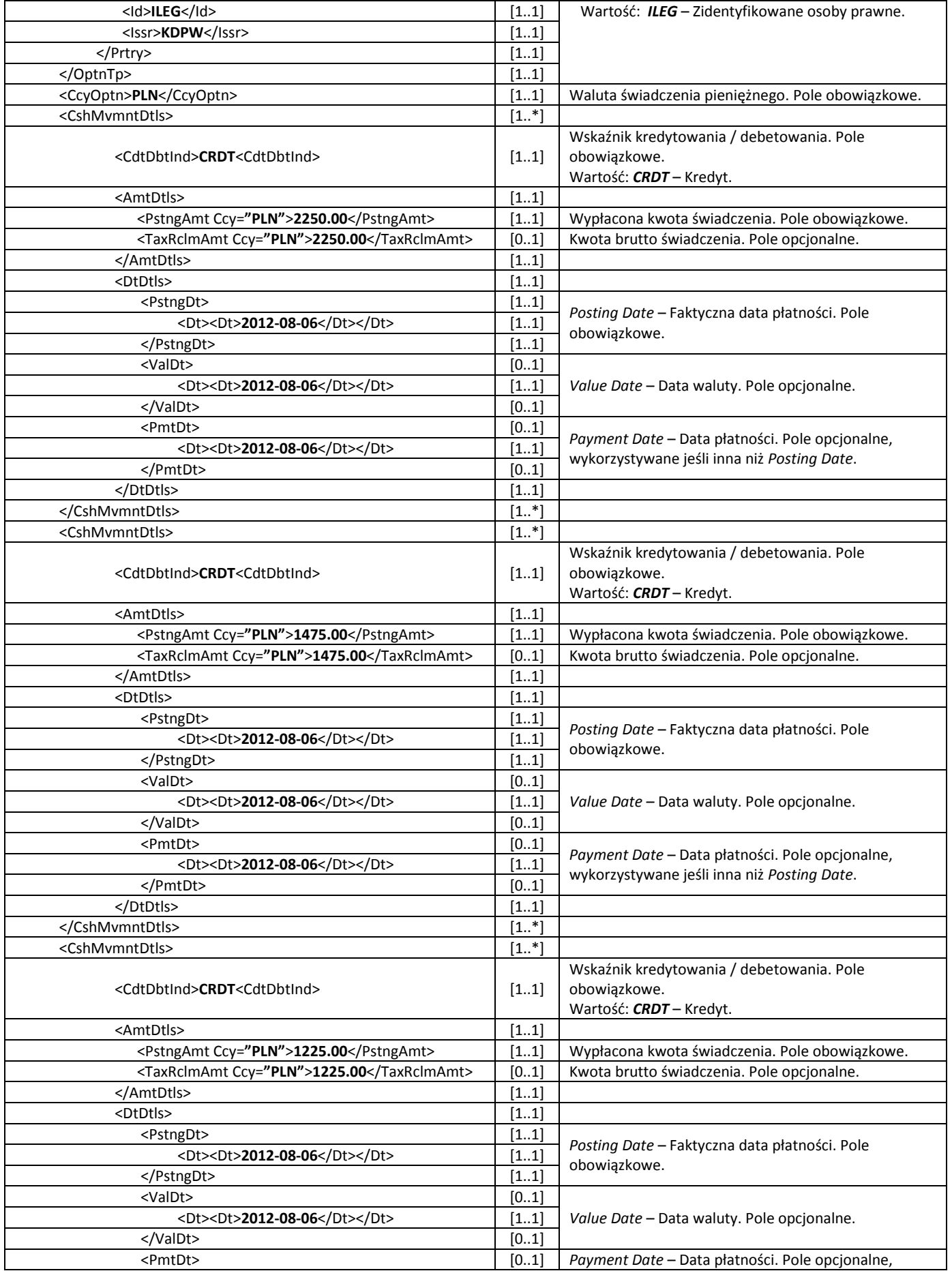

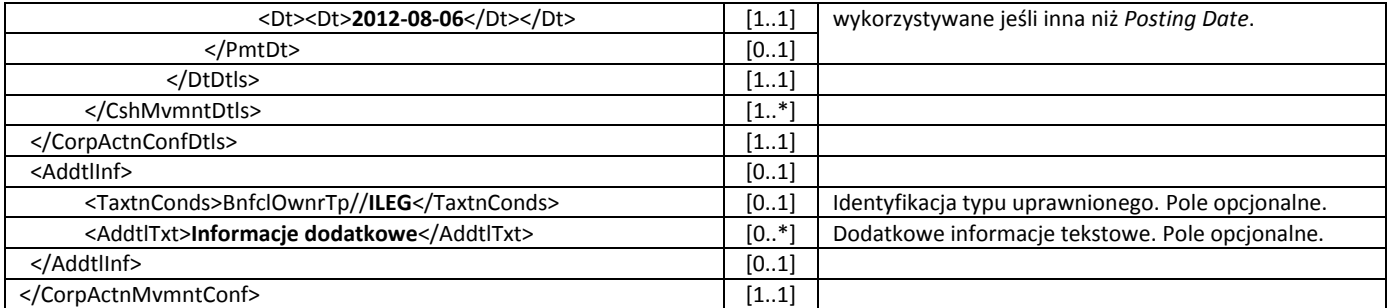